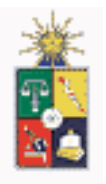

## **PROYECTO SHETRAN, MANEJO DE CUENCAS HIDROGRÁFICAS EN CHILE: Aplicación del Sistema Hidrológico Europeo (SHETRAN) en una Microcuenca cordillerana a problemas de Inundación.**

Ariel Villarroel Parra<sup>1</sup>

1 **Departamento de Ciencias Ecológicas, Facultad de Ciencias, Universidad de Chile, Santiago, Chile** 

#### **Resumen**

**SHETRAN, es un modelo hidrológico físicamente basado, que fue usado para simular impactos ambientales por cambios de uso de suelo en la Zona Central de la Precordillera de Chile. Así, un modelo de cuenca hipotético fue construído, de forma de representar los parámetros de topografía, vegetación y suelos en la microcuenca Los Almendros, que fue seleccionada como área de estudio. Además, los datos de archivos de entrada meteorológicos y limnimétricos, fueron almacenados desde una estación automática ubicadas en la cuenca experimental, durante el período 1998-2003.** 

**Así, diferentes escenarios fueron examinados para manejo de tierras y opciones de uso de suelo, tales como una hipotética cobertura completa, una reducida cobertura, eliminación de la vegetación, construcción de estructuras de conservación de aguas y suelo, e incendios forestales. Por lo tanto, los parámetros del modelo más sensible fueron cambiados para construir los diversos escenarios de uso de suelo, tales como porcentaje de cobertura de vegetación (PLAI), coeficiente de rugosidad de canales (STRXY), y conductividad vertical saturada (KSAT).** 

**Como resultado de las simulaciones, no hay una diferencia significante en flujo y descarga de sedimentos entre las clases de uso de suelo con vegetación. No obstante, las diferencias relativas entre la cobertura con vegetación y cobertura sin vegetación son bastante significantes y más allá del rango resultante desde la incertidumbre en la estimación de parámetros.** 

**Palabras claves: SHETRAN, cambio uso de suelo, flujo descarga.** 

## **1- Introducción**

El agua es un recurso de flujo que se encuentra a disposición de la población en la cantidad necesaria, de acuerdo a la distribución espacial de las precipitaciones y a las condiciones y características de los factores que condicionan el flujo hídrico: suelos y vegetación.

De ésta manera, al recurso agua, se involucra casi en forma instantánea los recursos suelo y vegetación, y en la relación sistémica que se establece dentro del medio natural para generar el flujo hídrico.

Se llama recurso de flujo al recurso que presenta, en el tiempo y en el espacio, una oferta natural presente, no constante, por unidad de tiempo (ej: los caudales).

El agua se caracteriza entonces, por ser un recurso de flujo con una intertemporalidad espacial regida por una intertemporalidad climática.

Al definir el recurso agua como recurso de flujo, es necesario enmarcar este proceso de flujo dentro del espacio donde se desarrolla, el cual está identificado con el espacio de drenaje de volúmenes de agua, conocido como Cuenca Hidrográfica.

El espacio de las Cuencas Hidrográficas es el área donde se operativiza el flujo hídrico, el cual está condicionado al flujo de precipitaciones y al efecto de los recursos suelo y vegetación, generando en su conjunto dentro de este espacio, el ciclo hidrológico.

El ciclo de precipitaciones es el factor activo del régimen hídrico, mientras que el suelo se constituye en el factor pasivo el cual recibe los volúmenes de precipitaciones, que mediante procesos energéticos convierte parte de éstos volúmenes en escorrentía superficial, configurando el flujo superficial de caudales que fluye por los cauces de drenaje constitutivos de la red hídrica de la Cuenca Hidrográfica.

Al uso de agua subsuperficial por parte de la vegetación se integra un flujo de disminución de la recarga hídrica, activado éste último por el clima y el régimen de los vientos, los cuales constituye lo que se conoce como flujo de evaporación. Los volúmenes de agua consumida a través de procesos internos de producción biológica primaria por parte de la vegetación y los utilizados por el flujo de evaporación, constituyen en conjunto el flujo de volúmenes de evapotranspiración, el cual se encuentra afectado, mediante tasas de reducción de volúmenes de infiltración, al sistema de recarga hídrica de las Cuencas Hidrográficas.

Al interior de la cuenca hidrográfica, la vegetación, no sólo cumple una función de producción de bienes y servicios, sino que también, cumple una función de protección, ya sea del entorno como también de los recursos hídricos, sean éstos temporales o permanentes. Esta acción de regularización se manifiesta en el proceso de configuración del ciclo hidrológico.

La Cuenca Hidrográfica tradicionalmente definida como el espacio físico-biótico bajo el concepto energético, actúa como un operador sistémico extremadamente complejo y fluctuante, en donde se genera un conjunto de fenómenos que se procesan mediante flujos energéticos y cambios de materia realizados dentro de su propio espacio.

Una nueva definición incorpora no sólo el concepto geográfico, sino que además una relación de los sistemas que interactúan internamente mediante diferentes procesos sinérgicos. De ésta forma una conceptualización de Cuenca Hidrográfica está referida a un espacio físico perfectamente definido por sistemas topográficos y geológicos que permiten delimitar territorialmente una superficie de drenaie común, en donde interactúan los sistemas físicos- bióticos y socioeconómicos. Por lo tanto el espacio de las Cuencas Hidrográficas, dentro del proceso de administración racional de los recursos naturales, se debe tomar como la unidad de planeamiento dentro de la cual se puede plantear la definición del uso de los recursos y determinar el efecto que tal uso origina sobre los propios recursos. Esta importancia, como unidad de planeamiento, que adquiere la Cuenca Hidrográfica se debe a las siguientes razones:

- Los recursos naturales(agua, suelos y vegetación, sustentadores de ciclos vitales).
- La identificación y cuantificación espacial de los efectos, que sobre los recursos naturales y el sistema humano tienen las

acciones de aprovechamiento de los recursos.

Permite lograr la definición del equilibrio de las relaciones sistema humano- medio natural.

En la figura 1, se presenta un modelo de flujos para una cuenca hidrográfica, en donde se incluye el sistema humano como factor que puede alterar los flujos de energía y materiales en éstos ecosistemas.

El componente "sistema antrópico", mediante sistemas tecnológicos puede influir en los flujos de salida de este operador mediante el mejoramiento de flujo de fondo de la intervención sobre la intertemporalidad del recurso de flujo agua, transformándolo en un recurso de fondo.

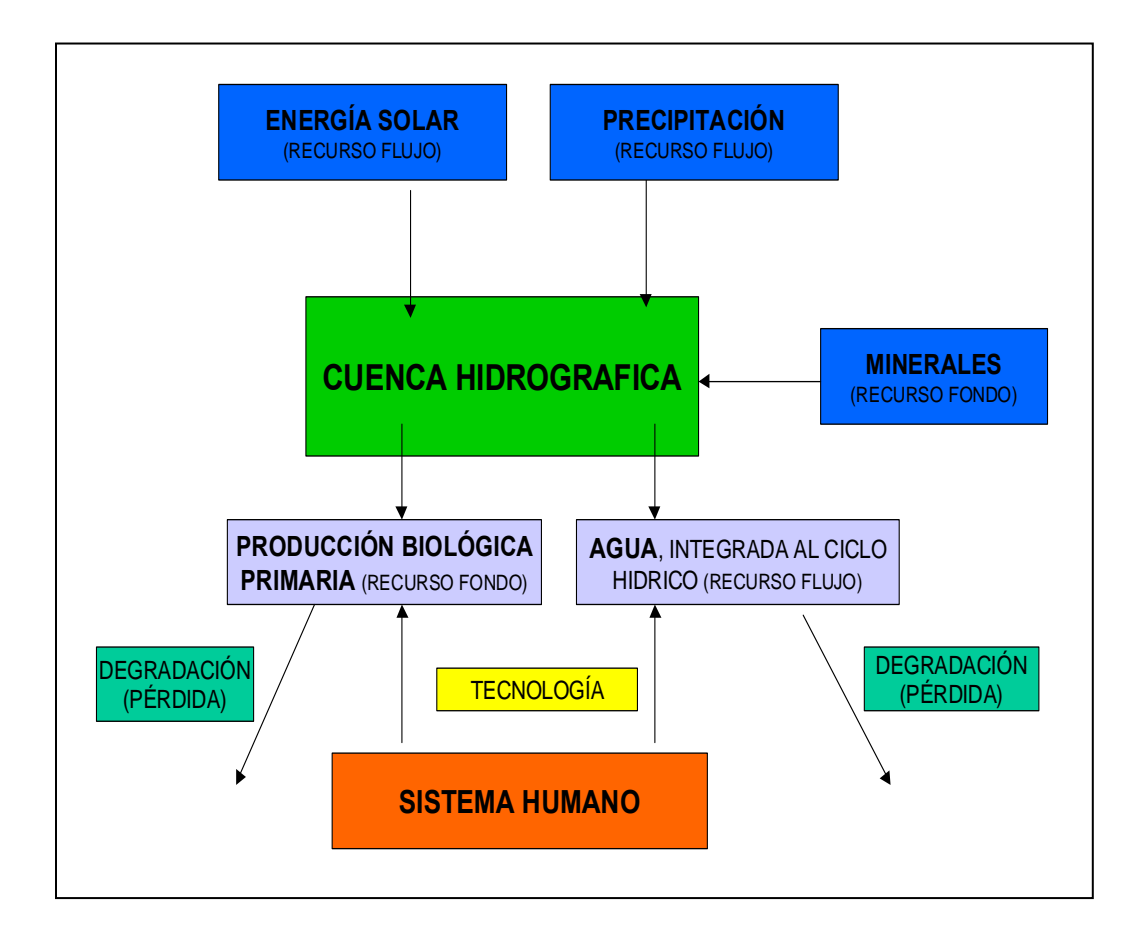

**Figura 1. La Cuenca Hidrográfica es un operador sistémico activado por flujos de entrada: precipitación y energía solar (recursos de flujo), y minerales (recursos de fondo). Estos se transforman en flujos de salida: la producción biológica primaria (recursos de fondo) y el agua integrada espacialmente al sistema de ciclo hídrico (recurso de flujo).** 

A su vez, el "sistema antropogénico" dentro de sus procesos productivos económicos y en

procura de servicios, altera los diferentes flujos del operador sistémico, generando un proceso de degradación de los recursos de fondo de producción biológica y del recurso de flujo de agua. La degradación y alteración de los recursos constituyen el flujo energético de pérdida del sistema, cuya corrección obliga al sistema socioeconómico a incurrir en costos energéticos adicionales.

Teniendo en cuenta la infinidad de flujos energéticos naturales que se generan e interrelacionan dentro del operador sistémico denominado Cuenca Hidrográfica, se hace necesario definir un factor globalizador que integre dentro de su conformación todos los flujos energéticos y participe dentro de la transformación de la materia. Este factor globalizador es el agua.

De esta forma queda claro que el planteamiento de un uso ordenado y racional del recurso agua, orienta y direcciona la forma de utilizar los demás recursos naturales que se integran para configurar el ciclo hidrológico dentro de la Cuenca Hidrográfica.

Para lograr actuar sobre la problemática ambiental se hace indispensable definir una administración de los recursos naturales: racional, coherente y equilibrada entre las demandas socioeconómicas del sistema humano y la capacidad de oferta del medio natural.

Por lo tanto, se define que un plan de ordenamiento integrado del uso, conservación y protección de los recursos naturales, renovables y no renovables, en los espacios de las Cuencas Hidrográficas es la intervención racional, en los espacios físicos- bióticos de las cuencas, a través de programas materializados en proyectos cuyos fines fueron previamente establecidos y los cuales dentro de su diseño involucran, conceptos de uso de los recursos naturales y conceptos de conservación y protección de los mismos.

Desde el punto de vista económico las cuencas hidrográficas entregan grandes beneficios a la sociedad, que se originan en una amplia gama de bienes y servicios. En años recientes se ha dado mayor atención a la importancia económica de los beneficios sin valor de mercado. Debido a su importancia a la hora de cuantificar los impactos de los programas de manejo de cuencas hidrográficas:

- Protección contra la erosión
- Control de los flujos hídricos
- Control de la sedimentación
- Mantención de la diversidad biológica
- Mejoramiento de la productividad del sitio
- Incorporación de suelos sin uso económico viable

Otro servicio ecológico importante frecuentemente citado como justificación para realizar actividades de conservación de cuencas, es la conservación del suelo y el agua con beneficios locales y nacionales.

## **1.1- Impactos Ambientales Potenciales**

Bruijnzeel (1990), así como Hamilton y Pearce (1986) especifican una serie de impactos ambientales relacionados con la eliminación de bosques en ambientes tropicales y los cambios en el uso de la tierra en cuencas hidrográficas:

- El flujo total de agua es inversamente proporcional al nivel de cobertura vegetal, con excepción de los bosques nubosos en donde la precipitación horizontal compensa las pérdidas por evapotranspiración.
- Los flujos máximos pueden aumentar si las condiciones hidrológicas de los terrenos permiten que aumente la escorrentía superficial a costa de la subterránea. Esto puede provocar impactos locales de importancia, especialmente Inundaciones.
- La escorrentía base (flujo de agua en estación seca) podría aumentar o disminuir, dependiendo del efecto neto de cambios en la infiltración y la evapotranspiración.
- Cambios en la cubierta forestal probablemente no afecten la precipitación local de forma significativa.
- Los impactos hidrológicos negativos de la deforestación tienen más que ver con el uso posterior de la tierra que con la deforestación misma.

La protección de las cuencas hidrográficas es por sí misma un componente del ciclo hidrológico de una región. Establecer las consecuencias físicas y económicas de la degradación de las cuencas también nos permitiría conocer la importancia de los servicios ecológicos que brindan las cuencas intactas. Por ejemplo, la reducción en la cobertura vegetacional puede modificar el ciclo hidrológico, afectando la cantidad o la frecuencia del movimiento del agua en el sistema.

En resumen, la mantención de la cubierta vegetal conserva tanto el suelo como el agua dentro del ecosistema del bosque. La conservación del suelo permite mantener la productividad de las tierras forestales y la prevención de daños a las actividades económicas fuera del sitio, como son la generación de electricidad y riego agrícola. Por lo tanto, los impactos económicos resultantes dependerán de los valores generados por el bosque, y la dirección y magnitud de los efectos aguas abajo.

## **1.2- SHETRAN**

Los modelos matemáticos están cobrando relevancia en estos procesos, especialmente para representar los impactos físicos de cambios en el uso de suelo. La Water Resource System Research Laboratory (WRSRL) ha transferido un modelo de bases físicas SHETRAN a la Corporación Nacional Forestal (CONAF), que es la institución gubernamental responsable del manejo y conservación de los recursos renovables asociados a cuencas a lo largo del país. El modelo SHETRAN provee a CONAF de la capacidad técnica para evaluar los impactos hidrológicos y de producción de sedimentos presentes en las actividades de manejo propuestas para los recurso suelo y agua. La transferencia fue llevada a cabo por la WRSRL (Universidad de Newcastle upon Tyne, UK) con apoyo del Instituto de Hidrología y con fondos del Department for International Development del gobierno de Gran Bretaña SHETRAN, es un modelo de base física espacialmente distribuido, que objetiviza el proceso de medición, ya que utiliza leyes físicas universales. Es un sistema de modelación integrado superficial y subsuperficial, que incorpora los procesos hidrológicos del movimiento del agua (intercepción,

evapotranspiración, derretimiento de nieve, escurrimiento en canales, superficial y subsuperficial del agua) y transporte de sedimentos; modelando la erosión del suelo por impacto de la gota de lluvia y arrastre laminar, además de los flujos superficiales, y el transporte de sedimentos.

Cada proceso es modelado por leyes físicas: La distribución espacial de las propiedades de la cuenca, la entrada de datos y la respuesta, se representa en una grilla de diferencias finitas

Los datos requeridos por SHETRAN, comprenden:

1) Entrada de datos meteorológicos necesarios para manejar la simulación

2) Datos de salida de variables (ej caudales de ríos y registro de producción de sedimentos) para validar el modelo.

3) Datos de las propiedades que caracterizan una cuenca en particular (suelos, vegetación, topografía y características de los sedimentos).

Estos datos pueden estar basados en medidas directas o ser estimados a partir de bibliografía; se pueden referir a condiciones actuales de las cuencas hidrográficas o a distintos escenarios (ej: futuras alteraciones

climáticas y en cubiertas vegetacionales)

Simular los impactos ambientales como eventos de inundación, producto de cambios en el uso de suelo, son evaluados en forma adecuada a través de la tendencia de la curva de descarga; en éste sentido los eventos de crecida, se simulan en cuanto a su ocurrencia en el tiempo en concordancia con eventos reales y calibrados en las cuencas hidrográficas.

SHETRAN, proporciona una descripción detallada en el tiempo y en el espacio de flujos y transportes en la cuenca. Sirve como herramienta para investigar impactos hidrológicos y de sedimento.

El modelo SHETRAN permite evaluar el efecto de la utilización de diferentes estrategias forestales y/o manejo de cuencas, de tal forma de simular las consecuencias antes de su implementación en terreno. Permite la predicción de impactos antes las potenciales inversiones de protección ambiental.

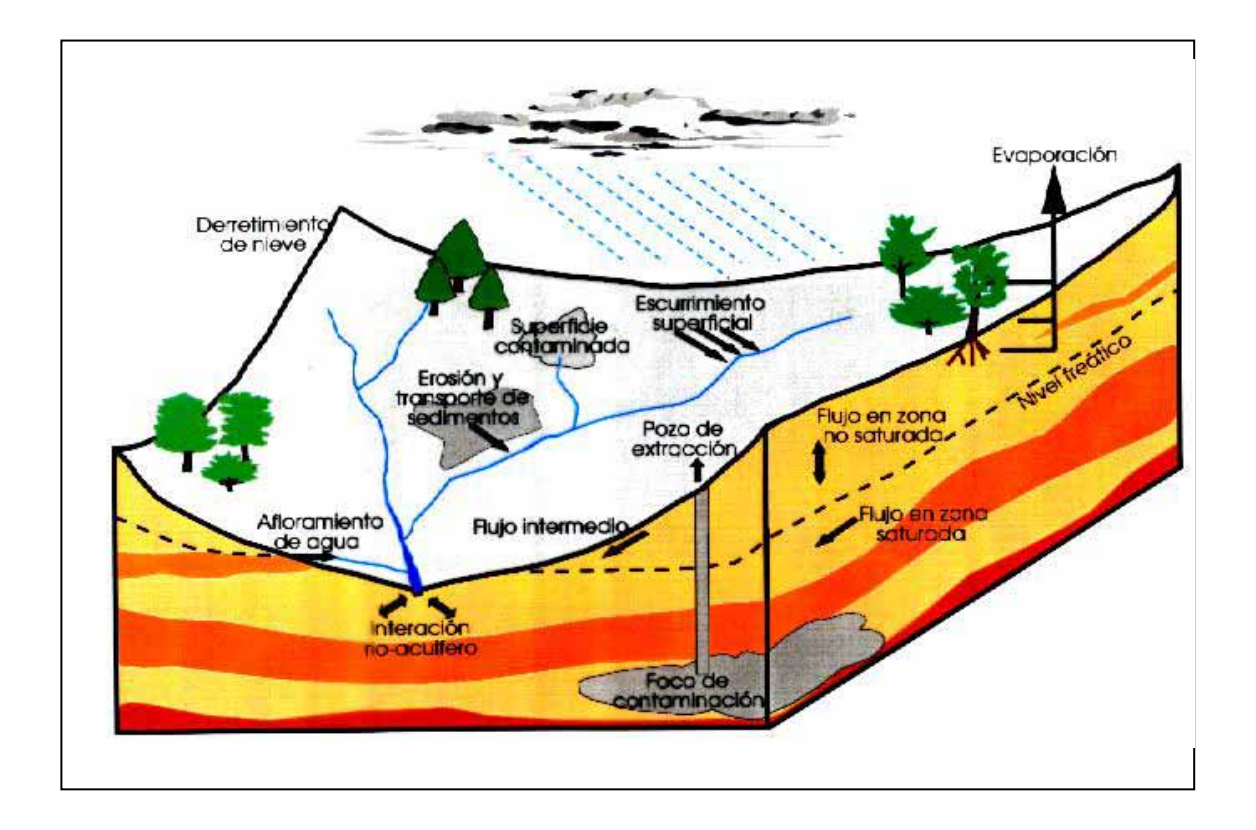

**Figura 2. Representación esquemática de los procesos modelados por SHETRAN** 

## **1.2.1- Los Componentes del modelo SHETRAN o input requeridos son:**

## **A.- Componentes Base de la Cuenca (FRD)**

Se incorpora todos los parámetros de caracterización base de la cuenca hidrográfica (ej: altitud, vegetación y suelos)

## **B.- Componentes de intercepción y evapotranspiración (ETD)**

Usa la información meteorológica para simular la evapotranspiración total y la lluvia neta resultante de éste proceso.

Para el cálculo de la intercepción, se utiliza el modelo modificado de Rutter. Mientras, para la evapotranspiración se utiliza la ecuación de Penman- Monteith.

Este módulo calcula:

- La Evapotranspiración a partir de la vegetación, el suelo y las superficies de agua libre.
- Evaporación desde el dosel húmedo
- Evaporación desde superficies de agua libre.
- Transpiración desde las plantas.
- Captación de las plantas desde el suelo en la zona radicular.
- Almacenamiento del dosel.
- Drenaje desde el dosel.
- Precipitación neta debajo del dosel

El cálculo de la Evapotranspiración actual y potencial. Se obtiene a partir de las condiciones meteorológicas, las propiedades del suelo y la cobertura vegetacional, y es independiente de las condiciones de flujo en el suelo y de las restricciones fisiológicas en la Evapotranspiración del sistema planta–raíz.

## **C.- Escurrimiento superficial (ES) y Escurrimiento en canales (OCD)**

La profundidad de la columna de agua es igual a la caída pluviométrica menos la evapotranspiración y la infiltración. Se utiliza las ecuaciones de Sint- Venant.

En donde,

ES total  $=$  ESd + flujo subsuperficial

Este módulo Calcula:

- La profundidad de superficie del agua en la superficie de suelo y en las redes de canales.
- El flujo de superficie de agua que cruza la superficie de suelo, a lo largo de las redes de canales, y adentro o afuera de los canales.

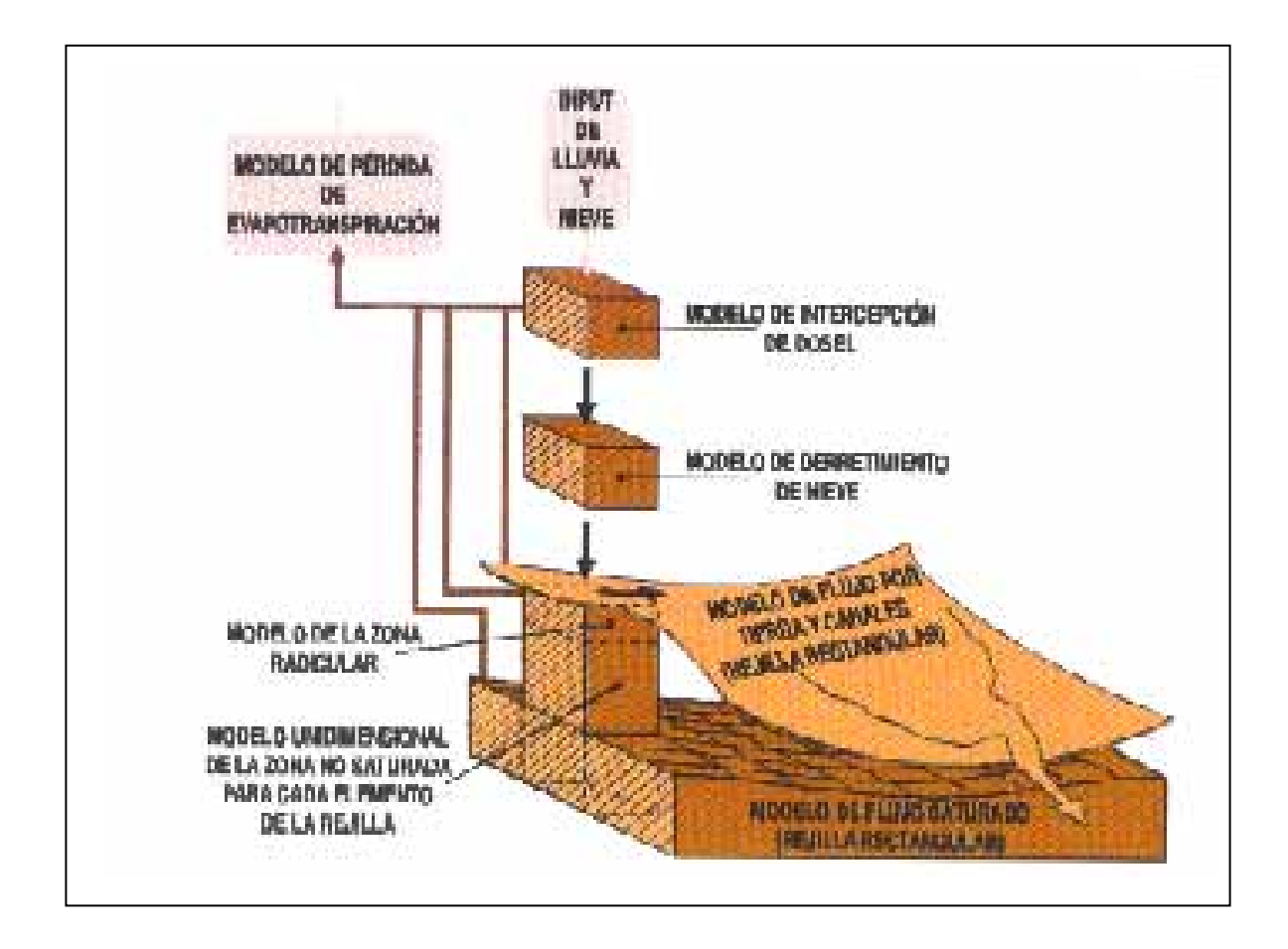

**Figura 3. Esquema de los componentes o input del modelo SHETRAN.** 

### **Factores que influyen en la Escorrentía Superficial (ES)**

#### **I. Climáticos**

- Intensidad de precipitación
- Duración de la precipitación, que es directamente proporcional a ES.
- Precipitación antecedente, precipitación cuando el suelo ya está húmedo por una lluvia anterior.

#### **II. Fisiográficos**

- Area de la hoya, directamente relacionada con la mayor o menor cantidad de agua de ES que la hoya puede generar.
- Permeabilidad, que influya en la capacidad de infiltración. Más permeable el suelo, mayor es la cantidad de agua que puede absorber.

#### **III. Humanos**

- Obras hidráulicas construidas en la hoya (ej: presa)
- Rectificación de ríos (aumento de la velocidad de ES)

#### **Variables que caracterizan la Escorrentía Superficial**

**1.- Caudal, Q (m³/s, l/s)** 

### $Q = v/t$

\* Caudal específico, q.  $(m<sup>3</sup>/s/km<sup>2</sup>, 1/s/km<sup>2</sup>)$  $q = Q/A$ 

#### **2.- Coeficiente de ES, C**

#### **C = (Volumen ES total) (Volumen precipitación total) tiempo**

Se puede definir en función a una lluvia aislada o a un intervalo de tiempo con varias lluvias. Conociendo C para una determinada lluvia con cierta intensidad y duración en un área dada, se

puede determinar Escorrentía Superficial de otras precipitaciones de diferentes intensidades.

#### **3.- Tiempo de concentración, Tc (min., hrs.).**

Es el tiempo en el cual la lluvia que cae en el punto más distante de la corriente de agua de una cuenca , tarda en llegar a una sección determinada de dicha corriente. Mide el tiempo que se necesita para que toda la hoya contribuya con escorrentía superficial en una sección dada.

#### **4.- Período de retorno, T.**

Es el período promedio en años, en que un evento (caudal) es igualado o superado por lo menos una vez.

#### **5.- Nivel de agua, h.**

La altura alcanzada por el nivel de agua en relación con un nivel de referencia.

## **D.- Componentes de la zona saturada (SDZ)**

El nivel de la superficie freática y su flujo, además de su variación espacial en relación con la caída pluviométrica. Para la determinación del volumen de agua se utiliza la ecuación de Boussinesq, que combina la Ley de Darcy y la ecuación de conservación de masas.

Este módulo, calcula:

- Niveles de superficie freática para un acuífero singular no confinado.
- <sup>z</sup> Volumen de flujo lateral en la zona saturada.

### **Flujo en suelos saturado**

Bajo ciertas condiciones, una mínima parte de un perfil de suelo podría estar completamente saturado, es decir todos los poros se encuentran llenos de agua.

Los suelos pobremente drenados se encuentran saturados

El flujo de agua bajo condiciones de saturación está determinado por dos factores:

- Fuerza hidráulica (f), que maneja el agua a través del suelo (comúnmente gravedad).
- Conductividad hidráulica (K), o la facilidad con el cual los poros del suelo permiten el movimiento del agua.

De acuerdo a la relación de éstas variables, se obtiene que el volumen de agua movida por unidad de tiempo, corresponde a

#### $V = Kf$

La Conductividad Hidráulica (K), de un suelo uniforme saturado es esencialmente constante y es dependiente del tamaño y configuración de los poros del suelo. La fuerza conductora (gradiente hidráulico), es la diferencia entre la altura del agua por encima y debajo de la columna de suelo. La fuerza hidráulica, además causará flujo horizontal y ascendente

### **Factores que influyen en la Conductividad Hidráulica (K**)

\* Tamaño y configuración de los poros del suelo.

\* La textura y la estructura del suelo, son las propiedades por las cuales K está más directamente relacionada. Ej: suelos acuosos tienen más alta conductividad saturada, que suelos de textura más fina.

Los suelos con estructura granular estable, conducen el agua más rápidamente que aquellos con unidades estructurales más inestables.

## **E.- Componentes de la zona no saturada (UZD)**

Determina la humedad del suelo y precisión, además la distribución de la zona no saturada. Utiliza la ecuación de Richards, 1931. Incluye el cálculo de:

- Potencial de presión en la zona no saturada
- Contenido de humedad del suelo en la zona no saturada
- Flujo vertical en la zona no saturada
- Infiltración en la superficie del suelo y para canales secos
- Recarga a la zona saturada

### **Flujo en suelos no saturado**

Los macroporos están llenos de aire, quedando sólo los poros finos para acomodar el movimiento del agua, que es lento. Existe una relación entre potencial mátrico (Ψm) y K. La región cerca del potencial 0, muestra flujo saturado, con una K miles de veces más grande que los potenciales que caracterizan flujo no saturado (- 0.1 bar y por debajo).

A mayor potencial mátrico, mayor contenido de humedad. En éste caso la fuerza que mueve el agua es el gradiente potencial mátrico. El movimiento será desde una zona con capas espesas húmedas (mayor Ψm) a uno con capas delgadas (menor Ψm).

## **Flujo subsuperficial**

Es parte del agua gravitacional que no alcanza a llegar hasta el nivel freático porque toma una dirección paralela a la de la superficie del suelo, para salir nuevamente al aire libre y convertirse en escorrentía superficial.

## **1.2.2- Output de SHETRAN**

Sobre la base de los input requeridos por el modelo SHETRAN, entrega alrededor de 40 variables de salida (output), las cuales se concentran en tres módulos:

### **1.- Flujo de Escorrentía:**

- Caída pluviométrica neta (mm/hr)
- Evaporación potencial (mm/hr)
- Evaporación actual (mm/hr)
- Evaporación desde la superficie del suelo (mm/hr)
- Evaporación desde la intercepción almacenada (mm/hr)
- Drenaje desde la intercepción almacenada (mm/hr)
- Almacenamiento en la copa (mm/hr)
- Infiltración (mm/hr)
- Tasa de intercambio de almacenamiento de la zona no saturada (mm/hr)
- Profundidad del nivel freático bajo la superficie (m)
- Flujo de la zona saturada  $(m^3/\text{seg})$
- Escurrimiento superficial  $(m^3/\text{seg})$
- Profundidad del agua superficial (m)
- Intercambio de flujo entre el canal y acuífero  $(m^3/\text{seg})$
- Cara de Intercambio de flujo entre el canal y acuífero  $(m^3/seg)$
- Intercambio de flujo entre la zona la zona no saturada y el canal  $(m^3/\text{seg})$
- Presión de la cabecera de la zona no saturada (m)
- Contenido de agua de la zona no saturada  $(m<sup>3</sup>)$

#### **2.- De Transporte de Sedimentos.**

**3.- Migración de contaminantes** (éste módulo no se ha aplicado en Chile)

### **1.3 - Planteamiento del problema**

La expansión urbana hacia los faldeos cordilleranos, que son propensos a sufrir trastornos debido a la concentración de agua y flujos de sedimentos característicos de la zona, pueden provocar problemas en el normal funcionamiento de la cuenca.

Debido a eventos de inundaciones por lluvias en el Invierno, hay interés en el manejo de cuencas de pie de montaña, con el fin de dispersar o reducir el agua y no alterar la producción de sedimentos (Bathurst et al., 1998). Se generará información cuantitativa, en la respuesta de la cuenca.

La experiencia mundial indica que la tala puede aumentar los niveles de escorrentía de agua y sedimentos al interior de una cuenca (ej., Bosch et al., 1982; Blackburn et al., 1990; Davies et al., 1993). Resulta de gran preocupación si se considera que la remoción de extensas áreas de bosque puede llegar a incrementar los umbrales de daño por inundaciones (ej., Gentry et al., 1980; Lyons et al., 1983)

El objetivo principal de éste trabajo es la aplicación del modelo SHETRAN, para simular los potenciales eventos de Inundación en la microcuenca Los Almendros, ubicada al interior de la Reserva Nacional Río Clarillo, Región Metropolitana, con el fin de evaluar, mitigar y controlar los impactos ambientales producidos.

## **2- Materiales y Método**

## **2.1- Materiales**

## **2.1.1- Antecedentes de Área de Estudio.**

## **2.1.1.1.- Ubicación**

La Reserva Nacional Río Clarillo, es parte del Sistema Nacional de Areas Silvestres Protegidas (SNASPE) y se ubica a 45 km de Santiago, en la comuna de Pirque, Provincia Cordillera, Región Metropolitana. La superficie de la Reserva es de  $13.085$  ha  $(130.85$  km<sup>2</sup>) (ICSA Ingenieros Consultores, 1983). Geográficamente, la unidad está comprendida entre los paralelos 33º41' y 33º51' latitud Sur y los meridianos 70º24' y 70º29' longitud Oeste. La altitud varía desde los 850 msnm, hasta 3.057 msnm en el deslinde Sur-Oriente (ICSA, Ingenieros Consultores. 1983, citado por CONAF, 1996).

Se accede a ésta unidad a través del camino público que une Puente Alto con Pirque y el poblado "El Principal", localidad aledaña a la Reserva.

La microcuenca Los Almendros, tiene un área de 4.2  $km^2$  y sus condiciones de topografía, suelos y vegetación, fueron factores importantes considerados en la selección de ésta área como una cuenca experimental (Anexo 1). Además, su ubicación es muy adecuada para estudiar las interacciones entre las pendientes (pie de monte,"foothills") de las altas montañas y el Valle Central con fines de protección urbana. (Alfaro W., 1999)

## **2.1.1.2 - Aspectos Administrativos**

La Reserva es administrada actualmente por la Corporación Nacional Forestal, quien la recibió en sucesión por parte de la Corporación de la Reforma Agraria (CORA), parte del predio Cora Nº 9, Proyecto de Parcelación "El Principal", con rol del avalúo 20-4 y con una superficie de 10.185 ha. (CONAF, 1996).

Finalmente, el 29 de enero de 1982, se crea la Reserva Nacional Río Clarillo, a través del D.S. Nª19 del Ministerio de Agricultura, publicado en el Diario Oficial el 6 de marzo de 1982.

## **2.1.1.3 - Clima**

La Reserva se enmarca dentro de un clima Mediterráneo semiandino, que se caracteriza por no tener influencias costeras, sino más bien tendencias continentales evidentes (Di Castri, 1968; citado por CONAF, 1996)

Con respecto a la clasificación según Köeppen, correspondería al denominado clima templado frío con lluvias invernales. Estas clasificaciones se aplican a la cuenca Río Clarillo en su conjunto, sin embargo se debe tener en cuenta las diferencias altitudinales, de exposición y pendiente, que crean marcadas diferencias locales, dando origen a la presencia de fenómenos "microclimáticos".

También es importante destacar que de acuerdo al relieve altitudinal que se manifiesta en la cuenca del Río Clarillo, el clima mediterráneo que caracteriza a esta zona, sufre algunas derivaciones sobre los 1.500 msnm, en donde las temperaturas son más bajas y las precipitaciones más abundantes y frecuentemente en forma de nieve, observándose incluso que en años atípicos, se han producido algunas nevadas en sectores ubicados bajo este piso altitudinal.

## **2.1.1.4 - Geología y Geomorfología**

La cuenca hidrográfica de la Reserva Nacional Río Clarillo ocupa una fosa muy definida que está orientada de Norte a Sur y pasa por completo a través de la formación granítica denominada batolito andino, que es el basamento cristalino ígneo de una extensa zona cercana al llano central. El límite de la cuenca lo constituye los ríos Maipo y Cachapoal.

Geológicamente predominan las rocas ígneas del tipo granito y grano-dioritas y dioritas de coloración gris clara a blanquecino-rosada.

En un sentido altitudinal, la precordillera de la Reserva, se levanta desde los 850 msnm hasta los 3.057 msnm, y Morfogenéticamente corresponde a un complejo sistema de conos superpuestos, siendo los más antiguos los de origen glacio-volcánicos, luego fluviovolcánicos y los más recientes de origen hidrocineritos. En ambas laderas del Río Clarillo se observan terrazas fluviales planas. En general hacia el interior las pendientes son más abruptas con predominio de altas cumbres.

## **2.1.1.5 - Suelos**

La cuenca hidrográfica se caracteriza por presentar suelos de profundidad media y escasamente desarrollados con profundidades máximas no superiores a 1,2 m. Su interior está formado por rocas volcánicas, principalmente andesíticas y rioliticas con intercalaciones de rocas sedimentarias. Este tipo de suelo, presente en la estructura actual de la cordillera de Santiago, presenta además formaciones rocosas graníticas que permiten una fácil infiltración de agua (Rubio et al, 1980; citado por CONAF, 1996).

Son suelos de texturas sueltas, predominantemente arenosas y de colores claros, prácticamente sin estructura, grano simple, sumamente frágil frente al agua y altamente erosionables, por la ación de los agentes atmosféricos.

Las características fisiográficas del área, condicionan la predominancia de suelos clases VI, VII y VIII de capacidad de uso, que corresponderían a suelos no susceptibles de ser cultivados. (Lazo, 1990; citado por CONAF, 1996).

Por efecto de la profunda perturbación experimentada por la vegetación en el pasado, los suelos presentan signos de procesos erosivos en la cuenca del Río Clarillo, los cuales se vieron intensificados por las fuertes pendientes y su natural inestabilidad. De acuerdo al mapa preliminar de los procesos y áreas de desertificación en Chile continental, en la Reserva se encuentra caracterizada la aceleración del ciclo hidrológico por tala para la utilización de carbón y leña, con siembras ocasionales e incendios (Peralta, 1978; citado por CONAF, 1996).

Las pendientes de la microcuenca Los Almendros son muy altas, con valores que se encuentran en el rango de 0° - 45°.

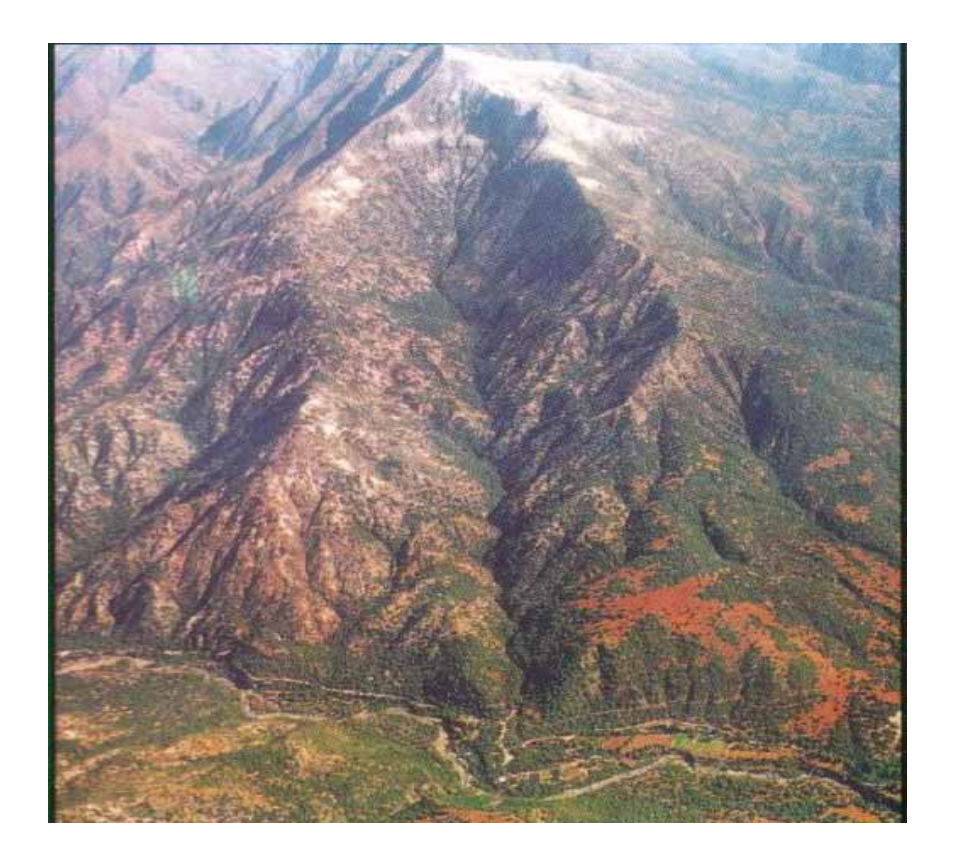

**Figura 3. Vista aérea de la cuenca Los Almendros** 

Para el módulo FRD de SHETRAN, es necesario definir tipos de suelos de acuerdo a la profundidad. Esta información fue levantada en terreno a través de la construcción de calicatas en los lugares más representativos de la cuenca, directamente relacionado con el tipo de vegetación. De acuerdo a lo anterior, se clasificaron 3 tipos de suelos, de 1.15m, 0.75m y 0.30m de profundidad. Para estimar la representación de cada tipo de suelo en cada grilla, se hizo fotointerpretación a partir de la utilización de imágenes aéreas, escala 1:20000 del vuelo FONDEFF de 1994.

### **2.1.1.6 -Hidrografía**

La cuenca del Río Clarillo aparece como un valle intermontano andino, cuyo curso de agua principal conforma una hoya hidrográfica menor, alimentada por una red de afluentes permanentes y temporales. El sistema hidrográfico está conformado por dos cuencas mayores: Cajón de Los Cipreses y Cajón del Horno, cuya confluencia a los 1.100 msnm origina el Río Clarillo, con una extensión de 8,6 km hasta el límite nor-poniente de la unidad. Todas las microcuencas que conforman éste sistema, son del tipo exorreica, al ser afluentes de la gran hoya hidrográfica del río Maipo.

El régimen del Río Clarillo es mixto, combinando el régimen pluvioso en épocas invernales, que aumentan visiblemente su caudal, con el nivoso, esencialmente con deshielos primaverales que se mantienen durante todo el verano.

De acuerdo a la carta de drenaje de la reserva, ésta presenta 13 cuencas significativas en cuanto a transporte de sedimento, escurrimiento y drenaje. La microcuenca Los Almendros, se ubica en el séptimo lugar, con un área aproximada de 420 ha.

## **2.1.1.7 - Vegetación**

El sistema básico de clasificación de la vegetación nativa chilena (Gajardo, 1983), determina que la reserva Nacional Río Clarillo está inserta dentro de la Región ecológica del matorral y bosques esclerófilos y la Región ecológica de la estepa altoandina.

Dentro de la región ecológica del matorral y bosques esclerófilos, se encuentra la subregión del bosque esclerófilo; que se representa fisionómicamente como un bosque que se encuentra muy intervenido, mostrando la presencia de diferentes estados regenerativos. Se extiende por las laderas, destacando una composición variable de acuerdo al patrón de exposición.

Mientras la región ecológica estepa alto andina, se caracteriza por dos factores principales. En primer lugar, desde el punto de vista climático corresponde a un territorio que tiene predominantemente precipitaciones de invierno, en un gradiente que aumenta de norte a sur. En segundo lugar, se caracteriza por un relieve esencialmente montañoso, con altos cordones de laderas escarpadas, en que predominan los elementos rocosos. Esta formación vegetacional, considerando su fisionomía general, es la resultante de una gran imbricación con los elementos andinos. Corresponde predominantemente a una estepa alto andina de mucho desarrollo y diversidad local.

Entre las especies arbóreas predominantes de la microcuenca Los Almendros, se encuentran el litre (Lithraea caustica), peumo (Cryptocaria alba), quillay (Quillaja saponaria), maitén (Maytenus boaria), lingue del norte (Persea meyeniana) y bollén (Kageneckia angustifolia). Las principales especies arbustivas son: Acacia caven, Escallonia sp., Colliguaja integerrima, C.odorifera, Valenzuelia trinervis, Puya chilensis, P.berteroniana. Los "pastos", son especies anuales del orden *Graminae.* (fuente: Plan de Manejo Reserva Nacional Río Clarillo, CONAF, 1996).

Según el Libro Rojo de la Flora Terrestre de Chile (CONAF, 1989), se encuentra dentro de las especies con problemas de la Región Metropolitana, pero no está presente en el listado nacional de especies con problemas de conservación.

En relación con los parámetros de vegetación que fueron incorporados al módulo "frame" (FRD), la cobertura vegetacional fue clasificada en seis formaciones principales: Matorral Arborescente abierto, Matorral Arborescente semidenso, Matorral Abierto, Renoval semidenso, Renoval denso y Afloramientos rocosos; asociado con la elevación, grado de cobertura y especies dominantes (fuente: Catastro y Evaluación de Recursos Vegetacionales Nativos de Chile, CONAF-CONAMA, 1995)

## **2.1.1.8 - Topografía**

La microcuenca Los Almendros, tiene un área de 4,2 km<sup>2</sup> con un perímetro de 9,95 km. Y 4.180 m de longitud del cauce principal. La elevación varía entre 850 msnm y 2176 msnm. Para obtener la topografía de la microcuenca Los Almendros, se realizó un modelo de elevación digital (DEM), que fue obtenido de la información digitalizada del Catastro y Evaluación de Recursos Vegetacionales Nativos de Chile (CONAF-CONAMA, 1995), en donde se utilizó el software de Sistema de Información Geográfica (GIS), ARC-VIEW 3.2, para el ordenamiento de la información disponible y la visualización gráfica de ésta. El software IDRISI 32 (GIS), fue usado para la transformación de los datos digitalizados a las grillas formato raster para la creación del DEM. Luego, el DEM fue transformado a formato de los archivos de entrada propiamente de SHETRAN (Sistema Operativo UNIX), requeridos por el componente "frame"(FRD). El modelo de la microcuenca Los Almendros, se encuentra representado como una red de 19 X 45 grillas cuadrado, y la cuenca fue representada por 420 elementos de grillas, incluidos pendientes, cauces hídricos y grillas de banco. El tamaño de la grilla, fue definido como 100 \* 100 m (1 ha)

## **2.1.2- Caracterización de variables Hidrológicas y Morfométricas**

#### **- Parámetros de Forma**

Para obtener la forma de la cuenca hidrográfica, se utilizó el índice de Gravelius. La función permite determinar el coeficiente de compacidad de la cuenca, a partir de la siguiente relación

$$
\mathbf{K}_\mathrm{G} = 0.28 \stackrel{*}{\ast} \mathbf{P} \quad \sqrt{\mathbf{S}}
$$

donde,

**P** = Perímetro de la cuenca **S** = Superficie de la cuenca

cuando,

 $1,00 \leq K_G$ < 1,25 → cuencas redondas  $1,25 \leq K_G < 1,50 \rightarrow$  cuencas ovaladas  $1,50 \leq K_G < 1,75 \rightarrow$  cuencas oblongas

#### - **Pendiente media del cauce principal**

La pendiente del cauce influye directamente en la velocidad de flujo de agua y el arrastre de sedimentos a través del río. Corresponde al cociente entre la diferencia de cotas extremas del río o curso principal y su longitud.

$$
J_{\text{río}} = H_{\text{max}}(m) - H_{\text{min}}(m)
$$
  

$$
L_{\text{r}}(m)
$$

#### - **Pendiente media de la cuenca**

El modo más directo de calcular la pendiente media de la cuenca es considerarla como la media ponderada de todas las superficies elementales en las que la línea de máxima pendiente es constante. Se llega a la siguiente expresión

> $J = D * L_t$  **S**

Donde,

- **D =** Equidistancia entre curvas de nivel
- $L_t$  = Longitud de todas las curvas de nivel

**S =** Superficie de la cuenca

#### - **Altura media de la cuenca**

Para calcular la altura media de la cuenca se debe contar con una carta topográfica a escala 1:50.000 y se emplea la siguiente fórmula:

$$
HM = (a_i^*h_i)/A
$$

Donde,

**HM** = Altura Media de la cuenca.

 $A_i$  = Area de la banda (i)entre curvas de nivel

 $H_i$  = Clase altura

 $A = Area de la cuenca$ hidrográfica

### **- Coeficiente Orográfico**

La pendiente media y la altura media son parámetros insuficientes para caracterizar el relieve de una cuenca. En realidad, nos podemos encontrar con cuencas que con la misma pendiente o altura media presentan una morfología muy distinta. El coeficiente orográfico contempla ésta posibilidad y se define con la siguiente fórmula:

$$
C_o = A_m * t g \alpha
$$

Donde,

 $A_m$  = Altura media (m)

 **tgα** = Coeficiente de masividad de Martonne, que corresponde a  $A_m/S$ , siendo S, la superficie de la cuenca.

| Caracterización morfométrica de la cuenca |                                     |
|-------------------------------------------|-------------------------------------|
| Parámetros                                | Unidad de medición                  |
| Area de la cuenca                         | $4,2 \text{ km}^2 / 420 \text{ há}$ |
| Longitud cauce principal                  | $4,18 \text{ km}$                   |
| Pendiente media de la cuenca              | 50,6%                               |
| Pendiente media del cauce                 | 21,5%                               |
| Perímetro                                 | 9,95 km                             |
| Indice de Gravelius                       | $1,36$ km                           |
| Altura media                              | 510 m                               |
| Altitud media                             | 1.385 m.s.n.m                       |
| Coeficiente orográfico                    | $6,19 \text{ m}^2/\text{ha}$        |
| Curva hipsométrica                        | Figura 4                            |

**Tabla 1. Valores de los Parámetros Hidrológicos y Morfométricos de la Microcuenca Los Almendros** 

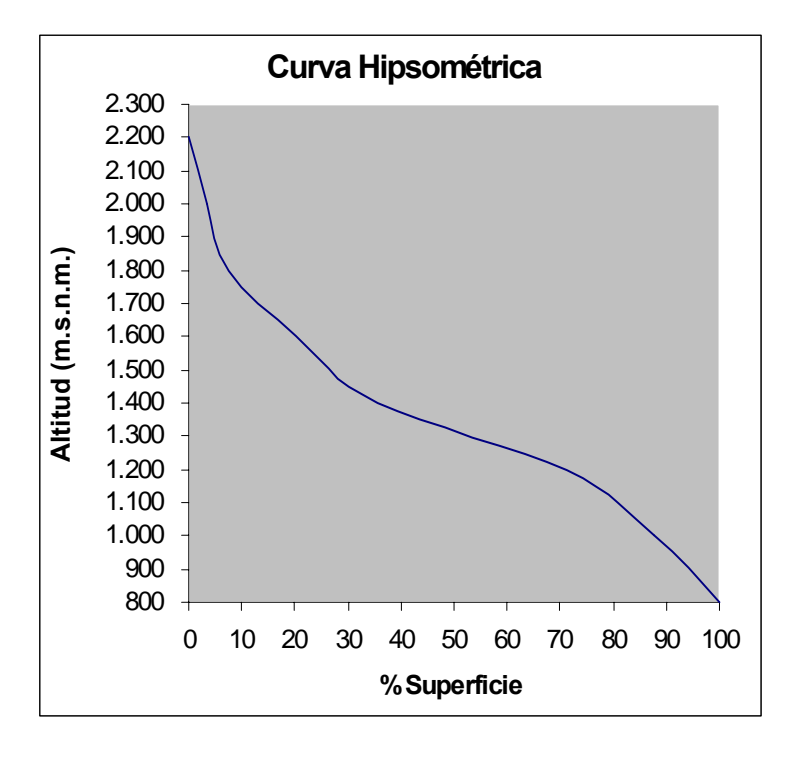

**Figura 4. Curva hipsométrica microcuenca Los Almendros** 

## 2.1.3- Descripción de Estaciones Automática de Monitoreo

## **2.1.3.1- Estación Meteorológica**

Para la toma de información se cuenta con una estación meteorológica automática DIDCOT (figura 5), que permite el registro a intervalos de 1 hora de:

- Radiación solar  $(w/m^2)$
- Radiación solar neta  $(w/m^2)$
- Temperatura bulbo seco  $(^{\circ}C)$
- Temperatura bulbo húmedo (°C)
- Velocidad del viento (m/s)
- Dirección del viento (grados)
- Precipitación (Pp)
- Humedad relativa  $(\% )$
- Presión atmosférica (Hpa)
- Evapotranspiración potencial (mm)

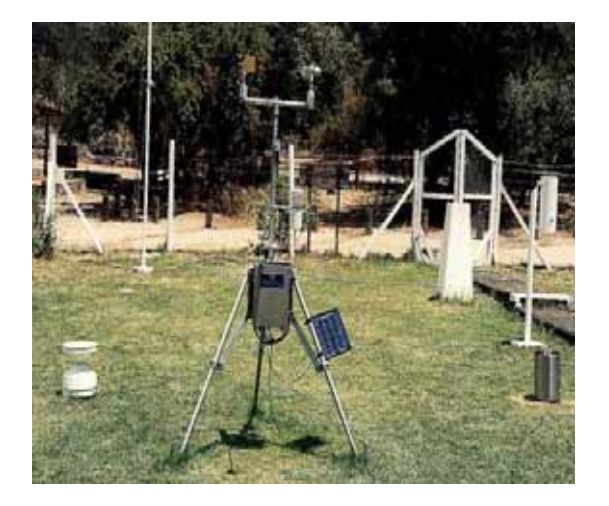

**Figura 5. Estación Meteorológica automática.** 

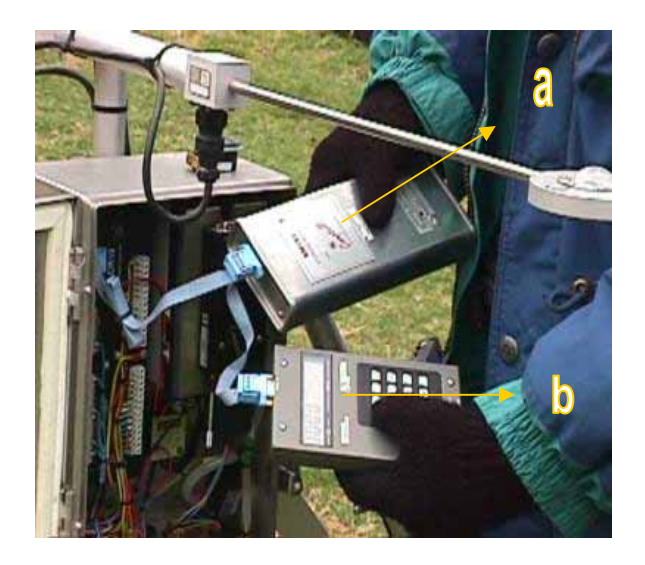

**Figura.6. (a) keypack, (b) storage module**

La estación está dotada de un almacenador de información o datalogger y de una batería de 12 volt para 3 meses de operación. Además de un panel solar para la recarga de la batería interna.

El datalogger puede almacenar un total de 32.000 datos, lo que equivale a 3 meses de datos, cuando son tomados a intervalos de 1 hora.

La información registrada por el datalogger es luego cosechada por medio de un módulo de almacenamiento SM 192 Campbell, denominado storage module (figura 6), el cual se utiliza en la transferencia de datos y programación entre la estación meteorológica y el PC. Luego los datos colectados en el PC, deben ser transformados y almacenados en la workstation (SHETRAN), con sistema operativo UNIX. (figura 7)

## **2.1.3.2- Estación Limnimétrica**

Para la medición de la descarga se cuenta con una estructura de aforo tipo flume ubicada en la salida de la cuenca (figura 8). Un limnígrafo marca DIDCOT, registra en forma continua el nivel de agua que pasa por la estructura de aforo (figura 9 y 10). Dicha información se emplea para establecer la curva de descarga teórica del flume.

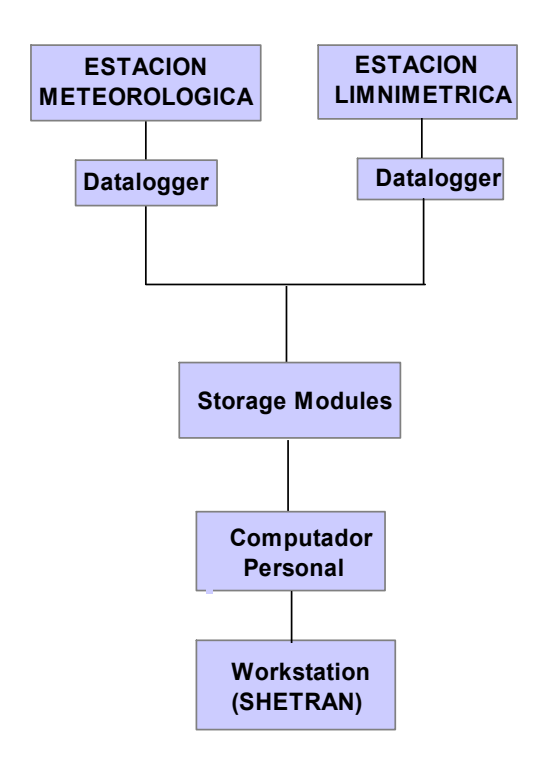

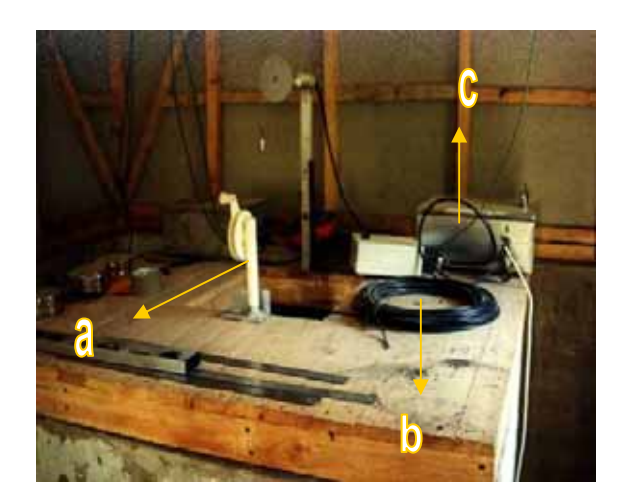

**Figura 9. (a) Dipflash, (b) presurómetro, (c) datalogger.** 

**Figura 7. Esquema que representa el flujo de información desde las estaciones de monitoreo hasta el modelo SHETRAN.**

Accesorios de la estación limnimétrica:

- Software de soporte para administrar la estación
- Un módulo digital de almacenamiento de información
- Un panel solar

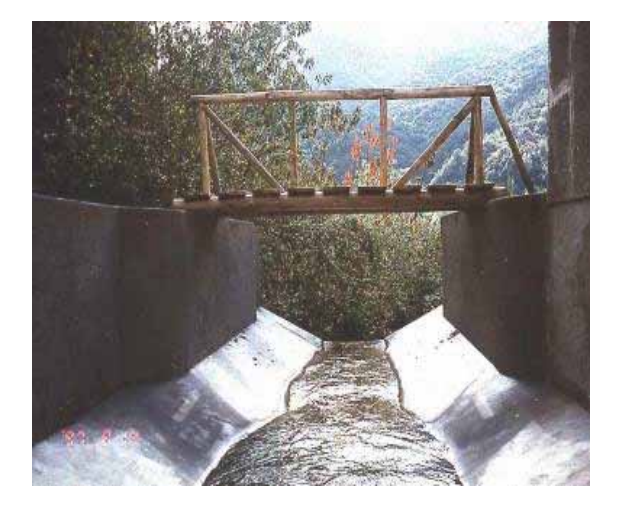

**Figura 8. Aforo tipo flume en las microcuencas** 

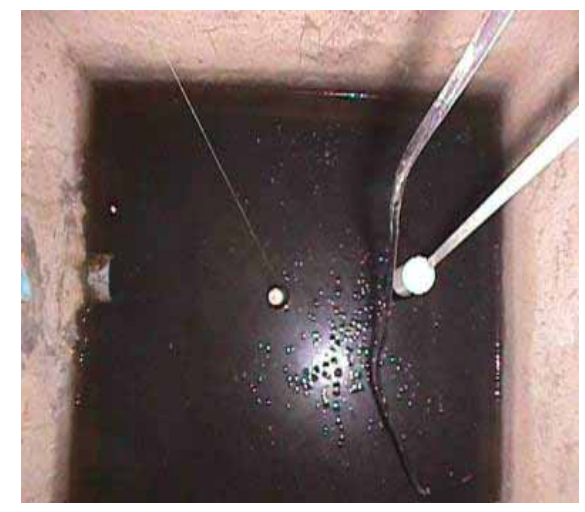

**Figura 10. Foso Limnimétrico.** 

## **2.2- Método**

En éste capítulo, se describe la recopilación de datos y los procedimientos que se llevaron a cabo para realizar la simulación del modelo. También se describe en el área de estudio, la metodología adoptada para simular impactos ambientales producto de cambios en el uso de suelo.

Los diferentes pasos que se llevaron a cabo en

la realización de la metodología, se describen en el Anexo 2, en donde se presenta el esquema adoptado en la simulación.

## **2.2.1- Revisión de Datos**

Se revisó la información disponible en la base de datos de la workstation, para las estaciones Meteorológica y Limnimétrica. De éste modo el período desde 1998 a 2002, es representativo para las condiciones meteorológicas del área de estudio. Para el caso de las mediciones automáticas de caudales, se considera, el período que comprende los años, entre 1998 y 2003. Finalmente, los datos fueron transferidos a la workstation en orden a proceder con las simulaciones.

## **2.2.2- Disposición de Archivos de Entrada (Input)**

Los archivos de entrada del modelo SHETRAN, fueron ingresados en el formato correspondiente. El archivo básico de entrada, es el módulo "frame" (FRD), el cual contiene una descripción detallada del período de simulación, los módulos que se llevan a cabo durante la simulación, el tamaño de las grillas, la distribución de éstas para los elementos topográficos, vegetación y tipos de suelos.

Existen tres archivos de entrada para describir la precipitación, la evaporación y otros datos meteorológicos. Así, los archivos de entrada que varían a través del tiempo, en la precipitación (PRD) y evaporación (EPD), fueron definidos para los datos correctos de la estación meteorológica automática, para el período 1998- 2003.

También, otros tres módulos, fueron definidos para describir los parámetros de la cuenca, en relación a los procesos hidrológicos de la zona no saturada (UZD), la zona saturada (SZD) y el flujo en canales (OCD).

## **2.2.3- Escenarios Cambio de Uso de Suelo.**

Los escenarios para cambio de uso de suelo fueron introducidos para la modificación de los parámetros apropiados contenidos en los archivos de entrada (input). El objetivo de los escenarios es explorar la respuesta de la cuenca, bajo diferentes potenciales condiciones futuras. (Alfaro,W. 1999). Luego, los siguientes escenarios para cambio de uso de suelo, fueron realizados para diferentes condiciones de cobertura vegetacional:

- Cobertura completa
- Cobertura reducida
- Sin vegetación
- Incendios forestales
- Estructuras de conservación de aguas y suelo

Existe una relación directa entre el grado de cobertura de vegetación y la conductividad hidráulica. Esto fue adoptado en concordancia con las mediciones directas llevadas a cabo por CONAF. Como ejemplo, la conductividad hidráulica medida en la parcela N°1, con cobertura de bosque, es diez veces mayor que la parcela N°2, con suelo descubierto, sin embargo, ambas se encuentran localizadas en la misma ladera y no más de 50 m de distancia. Esto puede ser explicado porque los altos contenidos de materia orgánica en el perfil de suelo bajo el dosel del bosque comparado con los suelos descubiertos. También, los suelos descubiertos, son áreas abiertas, donde la materia orgánica es degradada más rápidamente y las partículas de suelos, quedan expuestas a compactación por el impacto de las gotas de lluvia. (CONAF, 1999)

Las áreas de suelos descubiertos, son una clara evidencia de erosión del tipo lineal, comparado con áreas con cobertura de bosque. Sin embargo, esto fue considerado para las áreas con suelos descubiertos no pueden experimentar algún tipo de cambio de uso de suelo, porque se asume que no puede ser objeto de alguna práctica de manejo, y un potencial evento de incendios forestales, no podría afectar esto significativamente (Alfaro, W.1999).

Así, el escenario considerado como la eliminación de la cobertura de vegetación, fue definido asumiendo una cobertura singular sobre toda la cuenca con los parámetros correspondiente a la clase suelo descubierto. Esta clase de uso de suelo, se considera en relación a definir un caso extremo en orden a incrementar el flujo de agua en una vía.

Por otra parte, los incendios forestales, afectan la cuenca completa que fue simulada. Fue asumido que el grado de cobertura corresponde a suelo descubierto. También fue asumido el efecto de repelencia del agua como un resultado de la materia orgánica quemada en el suelo.

Finalmente, una simulación fue llevada a cabo en orden a evaluar el efecto de las estructuras de conservación de aguas y suelo, cuando la cobertura de vegetación fue eliminada Estas prácticas pueden ser establecidas para restaurar el régimen hidrológico en la cuenca después de incendios forestales o la eliminación de la vegetación. Las estructuras propuestas son principalmente diques de infiltración. También fueron incluidos trabajos de control de erosión en los últimos 2 kilómetros de canal

## 3- Presentación de Resultados y Discusión

## **3.1- Precipitaciones y Temperaturas**

La cantidad total de precipitaciones de la cuenca Los Almendros para el período de estudio, entre 1998 a 2002, se presenta en la tabla 2.

El Período de precipitación se concentra principalmente entre los meses Abril a Septiembre.

El año 2002, dentro del período de estudio, fue el que presentó mayores precipitaciones, con un valor de 1139,4 mm/ año, superando ampliamente el agua caída para un año normal. Mientras, el año más seco, fue 1998, con una precipitación anual de 219,8 mm.

En la tabla 3, se presentan los valores de temperaturas mínima, máxima y media mensual, agrupados por año.

En el Anexo 3, se presentan unas gráficas de comparación de Precipitaciones versus Temperaturas, que fueron relacionadas por año, de tal forma de poder visualizarlos mejor. Se aprecia un marcado aumento de las precipitaciones en los meses invernales (aproximadamente el período entre Abril y Septiembre), lo que indicaría una clara estacionalidad de éstas, existiendo meses secos, en la época estival, con excepción durante febrero de 1998 y 2000, con precipitaciones de 10,4 mm y 49,5 mm, respectivamente.

Los meses con temperaturas más bajas, se encuentran relacionados con el período de mayores lluvias durante el año.

## **3.2- Flujo de Descarga**

Para la calibración de los parámetros del modelo, relativo con la curva de descarga, se realizaron mediciones manual de caudales, durante los eventos de precipitaciones máximas y mínimas, o en condiciones normales (sin precipitación), que se consideraron relevantes dentro de cada año. Para la realización in situ, se utilizó el correntómetro (figura 12), es un instrumento que se utiliza para medir la velocidad de flujo de la columna de agua que pasa a través del flume, para luego realizar el cálculo del caudal respectivo.

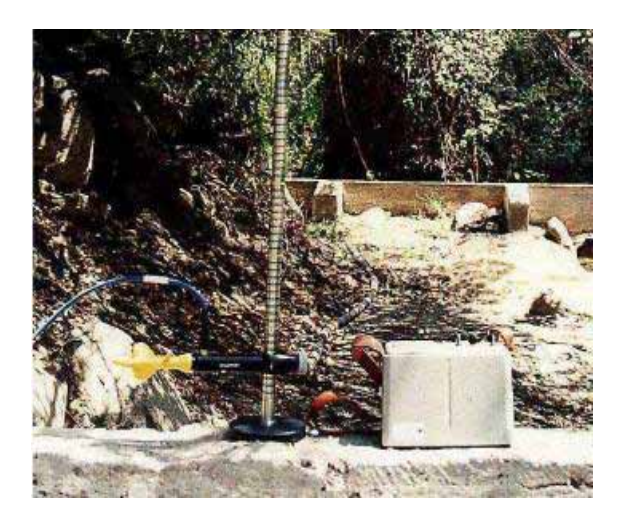

**Figura 12. Medidor de velocidad de flujo o correntómetro.** 

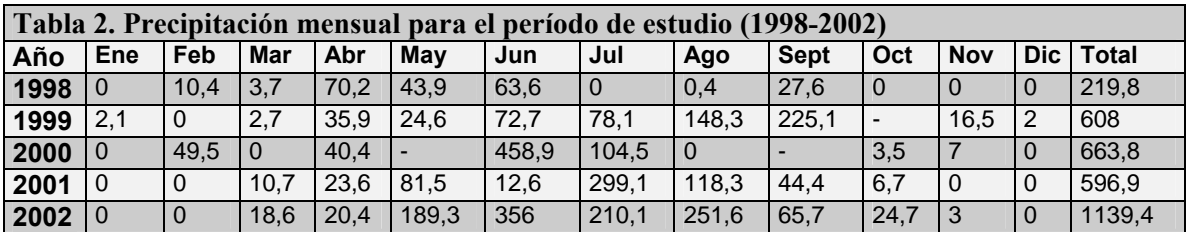

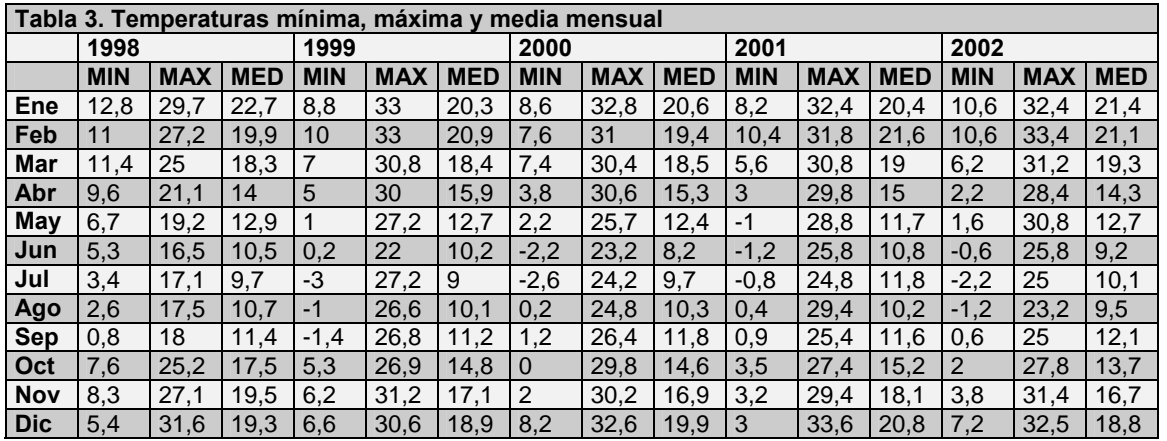

Para determinar los caudales se emplea la siguiente relación:

### $Q = A x Vm$

Donde,  $\mathbf{Q}$ , caudal  $(m^3/\text{seg})$  $\overrightarrow{A}$ , área de la sección  $(m^2)$ **Vm,** velocidad media del flujo de agua (m/seg)

El área de la sección se conoce, variando según la altura que se presenta el flujo de agua para un evento determinado. Esta área se asemeja a un trapecio. Luego, el área de la sección se obtiene en base de la siguiente relación:

$$
AT = ((A+B)/2) \times C)
$$

Donde,

 $AT$ , área del trapecio (m<sup>2</sup>)

**A**, longitud de la cara superior del trapecio (m)

**B**, longitud de la cara inferior del trapecio

**C,** altura del trapecio (m)

En la tabla 4, se presentan los valores de caudales registrados en diferentes eventos, agrupados por años, dentro del período de estudio.

En el Anexo 4, se presenta el gráfico, en donde se aprecia la tendencia de la curva de flujo de descarga

Se puede observar que los caudales máximos registrados coinciden con el período de mayor pluviometría. Los valores registrados demuestran que la Quebrada Los Almendros posee caudales medios a bajos permanentes en el tiempo.

Alguno de los caudales presentaron problemas en su medición debido al embancamiento de los sedimentos que se producen en la zona de medición, alterando la velocidad media del flujo de agua, lo que provoca una alta incidencia al momento de medir caudales.

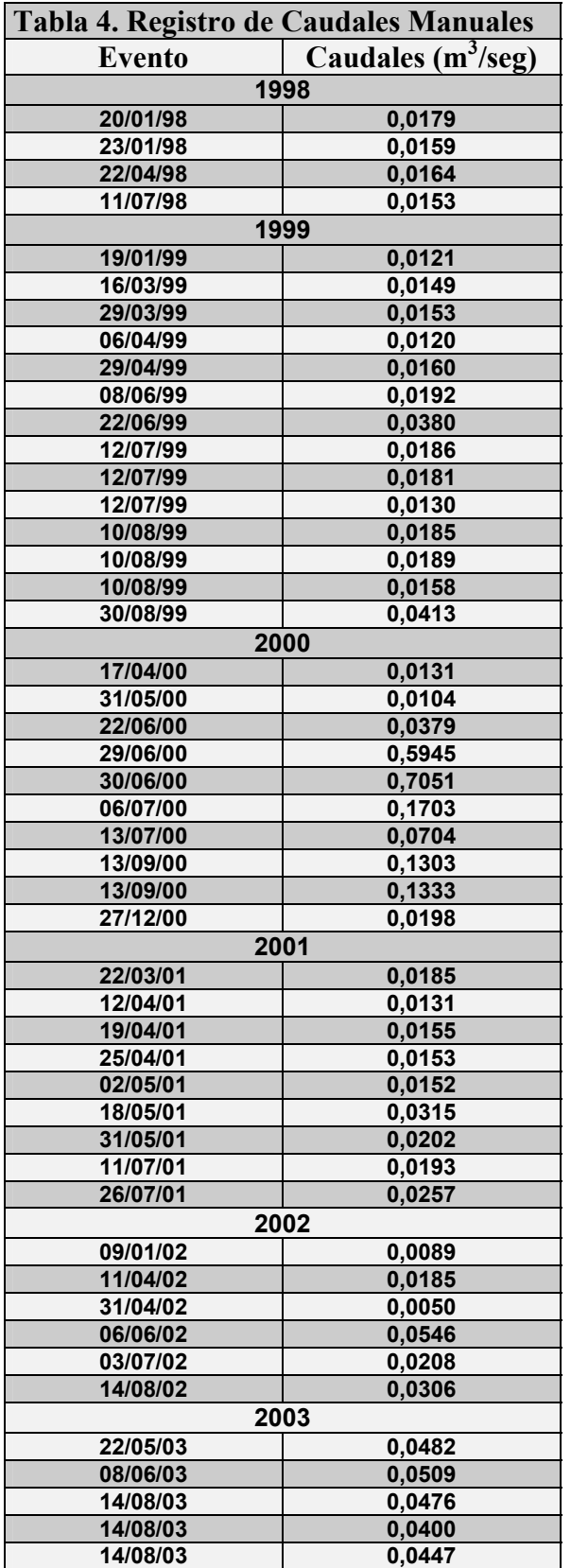

## **3.3- Cambio Uso de Suelo**

Se consideraron 5 tipos de modificaciones de uso de suelos. Los resultados se resumen en la tabla 5.

#### **3.3.1- Flujo de Descarga**

Los resultados más interesantes de los impactos por cambio de uso de suelos, se consideran a partir del flujo de descarga.. En la tabla 5, se muestran los impactos en la respuesta hidrológica debido a las diferentes clases de uso de suelos analizados.

De éste modo, los resultados de la simulación fueron obtenidos a partir de la respuesta hidrológica de la cuenca bajo diferentes condiciones de cambio de uso de suelo.

Hay una significante diferencia en ambos, flujo de descarga total y máxima, entre las condiciones sin vegetación en relación con las clases con cobertura vegetal.

La dinámica del agua está íntimamente relacionada con las ocurrencias de descarga y hay un patrón similar en la conducta observada para las diferentes clases de uso de suelo.

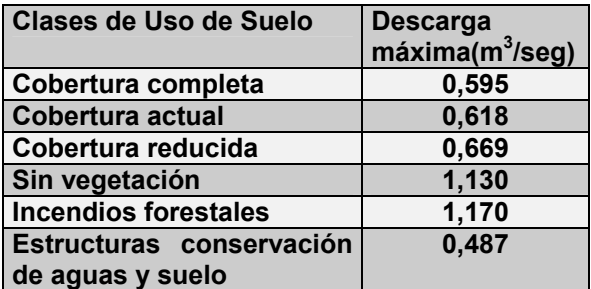

**Tabla 5. Respuesta Hidrológica para flujo de descarga máxima para diferente clases de uso de suelo.**

## **4- Conclusión**

El objetivo de éste trabajo se ha completado satisfactoriamente considerando las habilidades del modelo SHETRAN para simular cambios en el uso de suelo en la microcuenca Los Almendros (Precordillera de la zona central).

Una implementación práctica de un modelo de una cuenca físicamente basado y distribuido, puede producir resultados satisfactorios desde el punto de vista de la toma de decisiones en relación con las respuestas hidrológicas, cuando los datos para la validación no están disponibles.

Además, los resultados de las simulaciones para las condiciones actuales fueron las bases para examinar las condiciones simuladas derivadas desde cambios en el uso de suelo. Así, una implementación práctica de un consistente set de escenarios hipotéticos para cambios en el uso de suelo, que pueden producir resultados satisfactorios en la toma de decisiones futuras de implementación de políticas de reducción de los impactos hidrológicos negativos.

La máxima descarga para los diferentes escenarios, relacionados con la cobertura vegetacional en el rango de la incertidumbre definida para las condiciones actuales. En contraste, los incendios forestales y los tipos sin vegetación, muestran valores significantes más allá del rango de incertidumbre para las descargas bajo coberturas vegetacionales actuales.

De éste modo, los impactos por cambio en el uso de suelo en la conducta hidrológica de la cuenca, podría ser significativamente distinto bajo la eliminación total de la vegetación. No obstante, en términos relacionados con la reducción en la cobertura vegetal, genera un alto flujo hídrico y descarga de sedimentos.

Así, SHETRAN, un modelo hidrológico físicamente basado, debería ser usado para simular impactos ambientales producto de cambios climáticos y de uso de suelo en la Precordillera Central, en la zona Central de Chile. Un modelo urbanizado de cuenca hipotético fue capaz de representar los parámetros de topografía, vegetación y suelo con el enfoque experimental de la cuenca seleccionada como área de estudio.

Además, diferentes escenarios hipotéticos fueron examinados para manejo de tierras y opciones de uso de suelo, tales como cobertura vegetal completa, una cobertura reducida, eliminación de la vegetación y la construcción de estructuras de conservación de suelos y aguas, e incendios forestales. Así, se modificaron los parámetros más sensibles del modelo, de tal forma de visualizar los distintos escenarios de cambios de uso de suelo y urbanización, tales como porcentaje de cobertura vegetacional (PLAI), coeficiente de rugosidad de flujos de escorrentía y en canales (STRXY), y conductividad vertical saturada (KSAT).

Como resultado de las simulaciones, no hay diferencias significantes en el flujo y la descarga de sedimentos entre las clases de uso de suelo con la vegetación. Sin embargo, las diferencias relativas entre la cobertura con vegetación y la cobertura sin vegetación son bastante significantes y van más allá del rango resultante de la incertidumbre de la estimación de parámetros.

De acuerdo con los resultados de las simulaciones, la utilización de estructuras de conservación de suelos y aguas, puede ser una importante opción de manejo en relación a reducir los impactos negativos de la sedimentación resultante de la eliminación de la vegetación producto de incendios forestales o prácticas de manejo de tierras.

Considerando la operación de SHETRAN, es altamente recomendado para mejorar la calidad de recolección de datos de una cuenca. Así, se recomienda un amplio programa de investigación en orden a mejorar la estimación en los valores de los parámetros de las cuencas hidrográficas.

Se recomienda, la utilización de un modelo con potencial completo, altamente sofisticado, complejo y un instrumento realmente poderoso, como es el modelo SHETRAN.

Finalmente, se recomienda el desarrollo de un sistema de experto en la toma de decisiones, que pueda utilizar y analizar la información proveniente de las simulaciones, en relación a la respuesta hidrológica de las cuencas.

## **5- Referencias**

**Alfaro H. W**. 1999. Use of SHETRAN for land management and climate change simulation impacts, Central precordillera, Chile. Tesis MSc Engineering Hydrology, University of Newcastle Upon Tyne.

**Abbott,M.; Bathurst,J.; Cunge,J; O' Connel, P.and Rasmussen,J.** 1986 A. An introduction to the European Hydrological System – System Hydrologique Europeen, SHE, 1: History and Philosophy of a physically based distributed modelling system. Journal of Hydrology, 87: 45-49.

**Abbott,M.; Bathurst,J.; Cunge,J; O' Connel, P.and Rasmussen,J.** 1986 B. An introduction to the European Hydrological System – System Hydrologique Europeen, SHE, 1: Structure of a physically based distributed modelling system. Journal of Hydrology, 87:61-77.

**Almorox J., De Antonio R., Saa a., Días M. Y Gascó J.** 1994. Métodos de estimación de la erosión hídrica.Ed. Agrícola Española S.A.; Madrid, España.

**Arcview GIS 3.2**. Guía para utilizar el Arcview GIS.

Brady C. N. 1990. The Nature and properties of Soils. Tenth edition.

**Bathurst, J**. 1986. Physically-based distributed modelling of an upland catchment using the Systeme Hydrologique Europeen. Journal of Hydrology, 87: 79-102.

**Bathurst, J.; Cooley,K**. 1996. Use of SHE hydrological modelling system to investigate basin response to snowmelt at Reynolds Creek, Idaho. Journal of Hydrology, 175: 181-211.

**Bathurst, J.; Kilsby,C.; White,S**.1996. Modelling the impacts of climate and land-use change on basin hydrology and soil erosion in Mediterranean Europe. Mediterranean Desertification and Land Use, 15: 355-387.

**CONAF-CONAMA.** 1995. Catastro y Evaluación de los Recursos Vegetacionales Nativos de Chile.

**CONAF/ DFID/ UNUT.** 1990. Proyecto SHETRAN, Manejo de Cuencas Hidrográficas en Chile. Santiago, Chile.

**CONAF, DFID,ERM.** 1997. Economía Ambiental y su Aplicación a la Gestión de Cuencas Hidrográficas. Santiago, Chile.

**CONAF.**1989. Libro Rojo de la Flora Terrestre de Chile.

**CONAF, UNIDAD DE GESTIÓN PATRIMONIO SILVESTRE.** 1996. Plan de Manejo Reserva Nacional Río Clarillo. Doc. de trabajo N°27.

**Cobertera, E.** 1993. Edafología Aplicada.ed. Catedra, España.

**Departamentode Ciencias de la Computación, Universidad de Chile.** Curso: Unix Básico

**Ewen J., Anderson S.P., Parkin G. And O' Donell G.M**. 1995. SHETRAN V3.4 MANUAL. Appendix C.!, Test Documentation: Overview

**Ewen J. and Parkin G**. 1995. SHETRAN V3.4 MANUAL. Appendix C.2, Test Documentation: Validation of Catchment models for predicting land-use and climate change impacts.

**Fao.** 1996. Planificación y Manejo Integrado de Cuencas Hidrográficas en Zonas Aridas y Semiáridas de América Latina. Chile.

**Fao.** 1994. Ponencias del II Congreso Latino Americano de Manejo de Cuencas Hidrográficas. Venezuela.

**Francke, S. ; Vargas, R.; Williams, E.; Pinto, M.; Barría, B.** 1999. Recuperación de Suelos Degradados en el Marco de la Nueva Ley de Fomento Forestal. CONAF.

**Lavabre,J**. 1996. Validation of catchment models for predicting land-use and climate change impacts. Journal of Hydrology, 171:595-613.

**Lukey B.T, bathurst J.C, Hiley R.A. and Ewen J**. 1995. SHETRAN V3.4 MANUAL. Appendix B.2, System design: Sediment erosion and transport.

**Ministerio de Medio Ambiente/ Tragsa/ Tragsatec.** 1998. Restauración Hidrológica- forestal de cuencas y control de erosión. Ed. Mundi- Prensa, Madrid, España.

**Monsalvez S.** 1994. Hidrología en la Ingeniería. Second edition.

**Mualem, Y.** 1974. A Conceptual Model of Hysteresis. Water Resources Research, U.S.A. 10: 514-520.

**Mualem, Y**. 1984. Prediction of the soil boundary wetting curve. Soil Science Society of America Journal, 137: 379- 389.

**OTAS.** 2002. Planificación Ecológica del territorio, Guía Metodológica. Gobierno Regional Metropolitano.

**Parking G**. 1995. SHETRAN V3.4 MANUAL. Appendix B.1, System design: Water flow.

**Parking, G.;O' Donnel, G.; Ewen, J.;Bathurst, J.; O' Connel, P.; Sáez J.** 1999. Caracterización de la microcuenca experimental "La Reina", provincia de Osorno, y su aplicación al Sistema Hidrológico Europeo (SHETRAN). Valdivia, Chile. Tesis para optar al título de Ingeniero Forestal.

**Porta, J.; López-Acevedo, M.; Roquero, C**. 1994. Edafología para la Agricultura y el Medio Ambiente.ed.Mundi-Prensa, España.

**Reyna, S.; Reyna, T**. 1998. Interacción de los Procesos de Escorrentía e Infiltración. Universidad Nacional de Córdoba, Argentina.

**Sáez, J.** 1999. Caracterización de la Microcuenca Experimental La Reina, Provincia de Osorno, y su Aplicación al Sistema Hidrológico Europeo (SHETRAN). Universidad Austral, Valdivia Chile.

**Sánchez, M.; Carvacho, L.** 2002. Manual de Sistemas de Información Geográfica, Instituto de Geografía, Pontificia Universidad Católica.

**Saxton, K.E.; Rawls,W.; Romberger, J. and Papendick, R**. 1986. Estimating generalised soil- water characteristics from the texture. Soil Science American Journal, 50:1031- 1036

**Schoeneberger, P.J.; Wysocki, D.A.; Benham, E.C.; Broderson, W.D.** 1998. Field Book for Describing and Sampling Soils. National Soil Survey Center Natural Resources Conservation Service, U.S. Department of Agriculture Lincoln, Nebraska, U.S.A.

**Schulz K**. 2000. Caudales y sedimentos en suspensión para el período de verano en cuencas experimentales de la Xa Región, Chile. Valdivia,Chile.Tesis para optar al título de Ingeniero Forestal

**Si, B.C.; Kachanoski, R.G**. 2000. Unified Solution for Infiltration and Drainage with Hysteresis. Soli Science Society of America Journal, 64: 30-36.

**Van Genuchten,M.; Leij, F. and Yates, S.** 1991. The RECT Code for quantifying the Hydraulic Functions of Unsatured Soils. Oklahoma, U.S.A. 85p.

www.indiana.edu/~uitspubs/b017/**.** Unix Comands reference card.

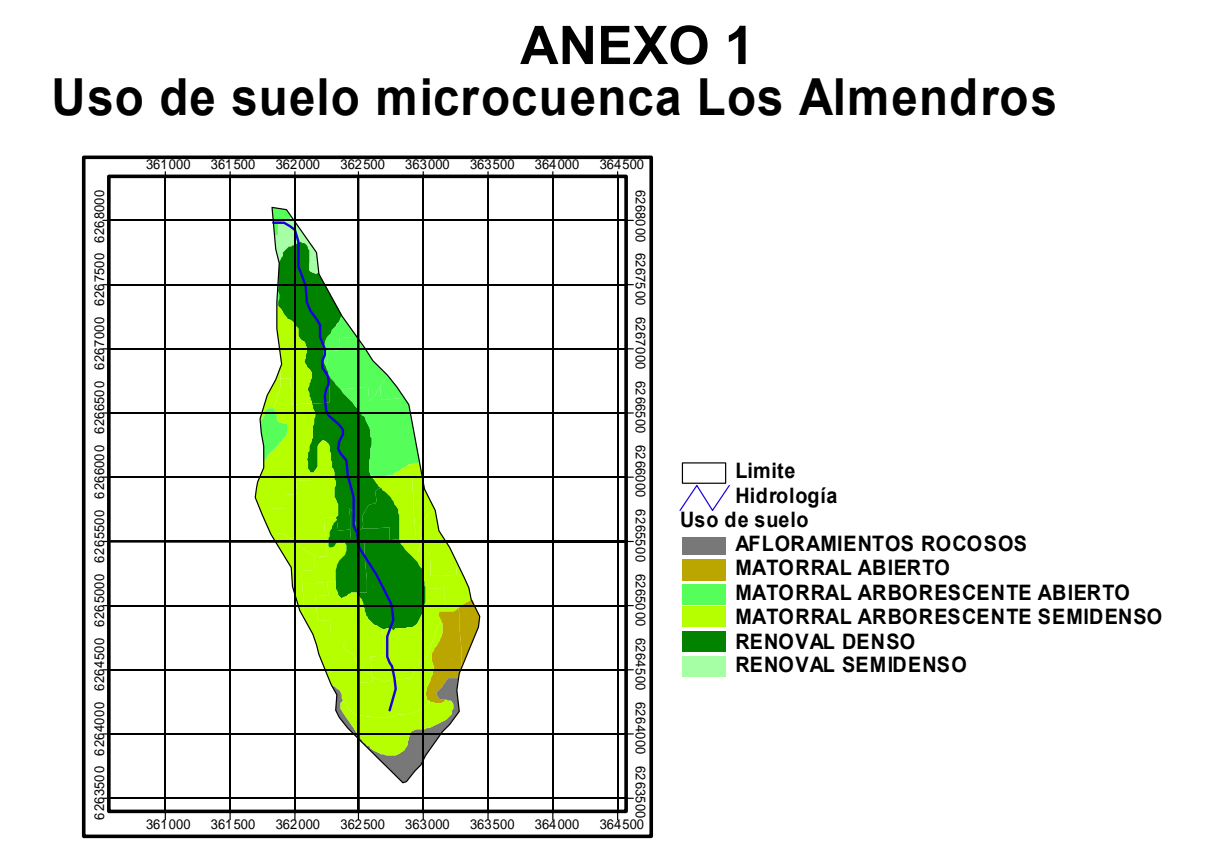

## **Pendientes microcuenca Los Almendros**

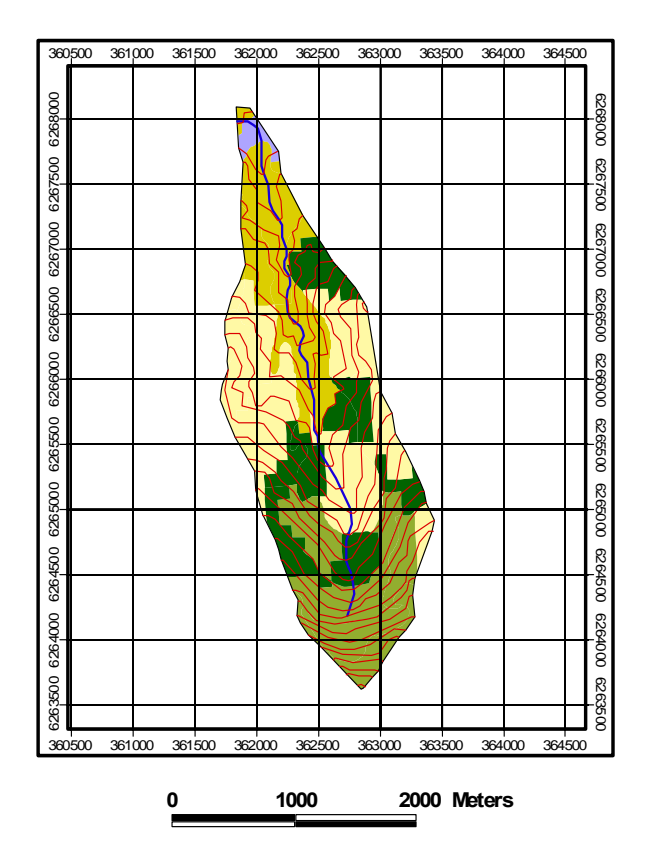

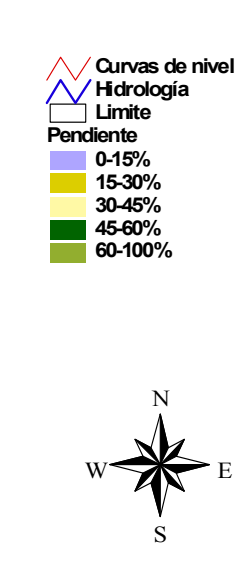

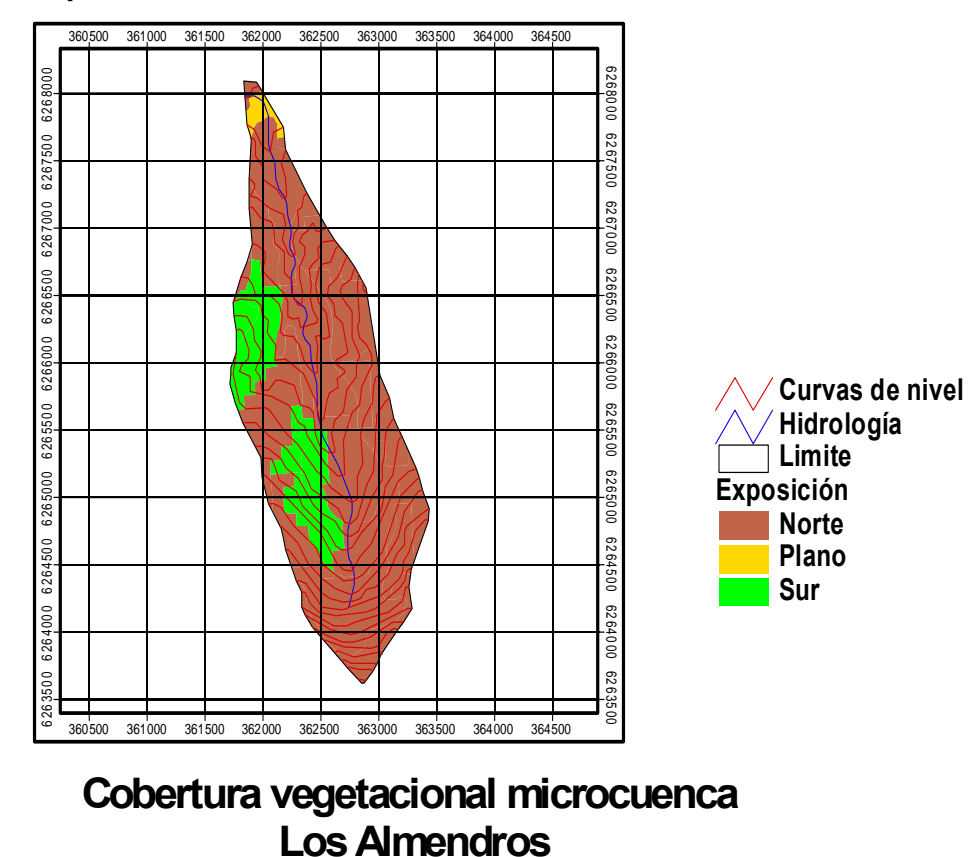

## **Exposición de la microcuenca Los Almendros**

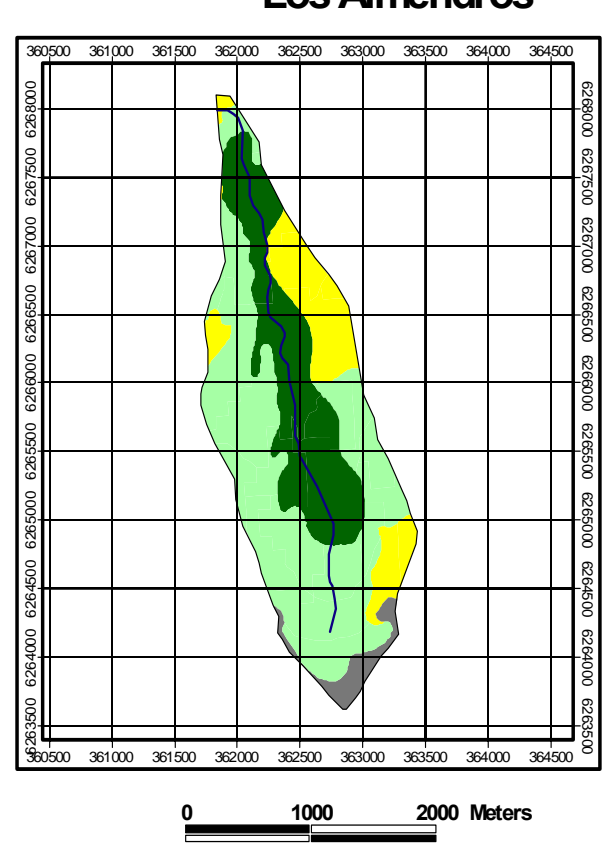

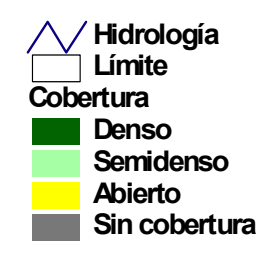

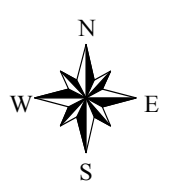

# **Altura de árboles**

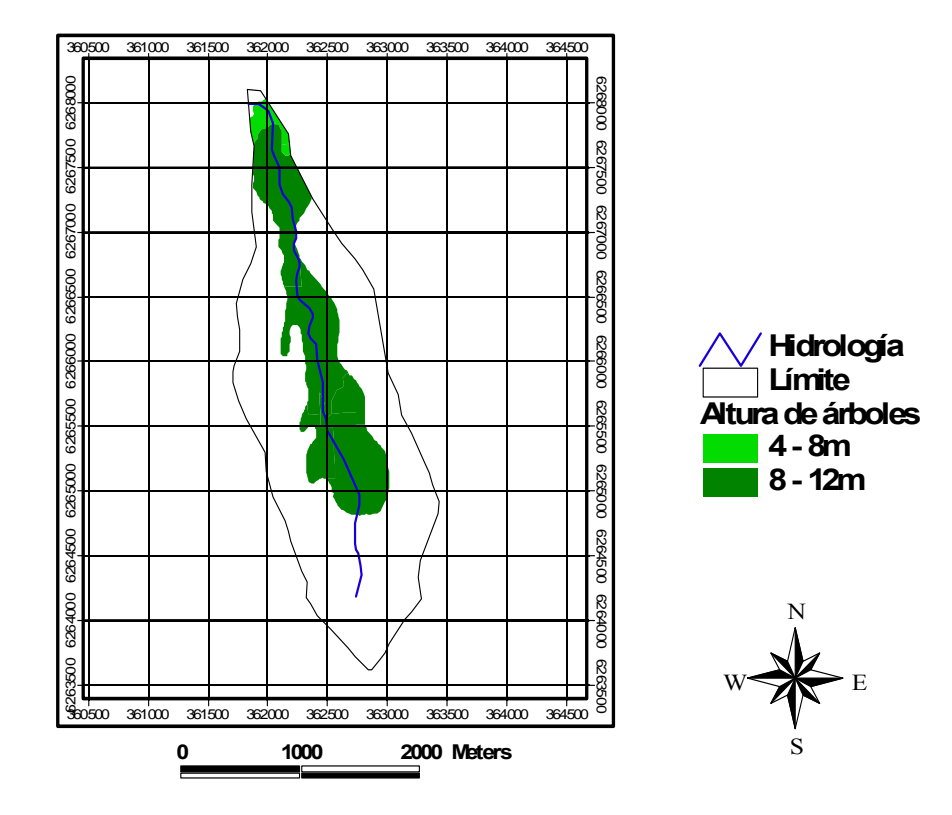

## **Esquema de Metodología empleada**

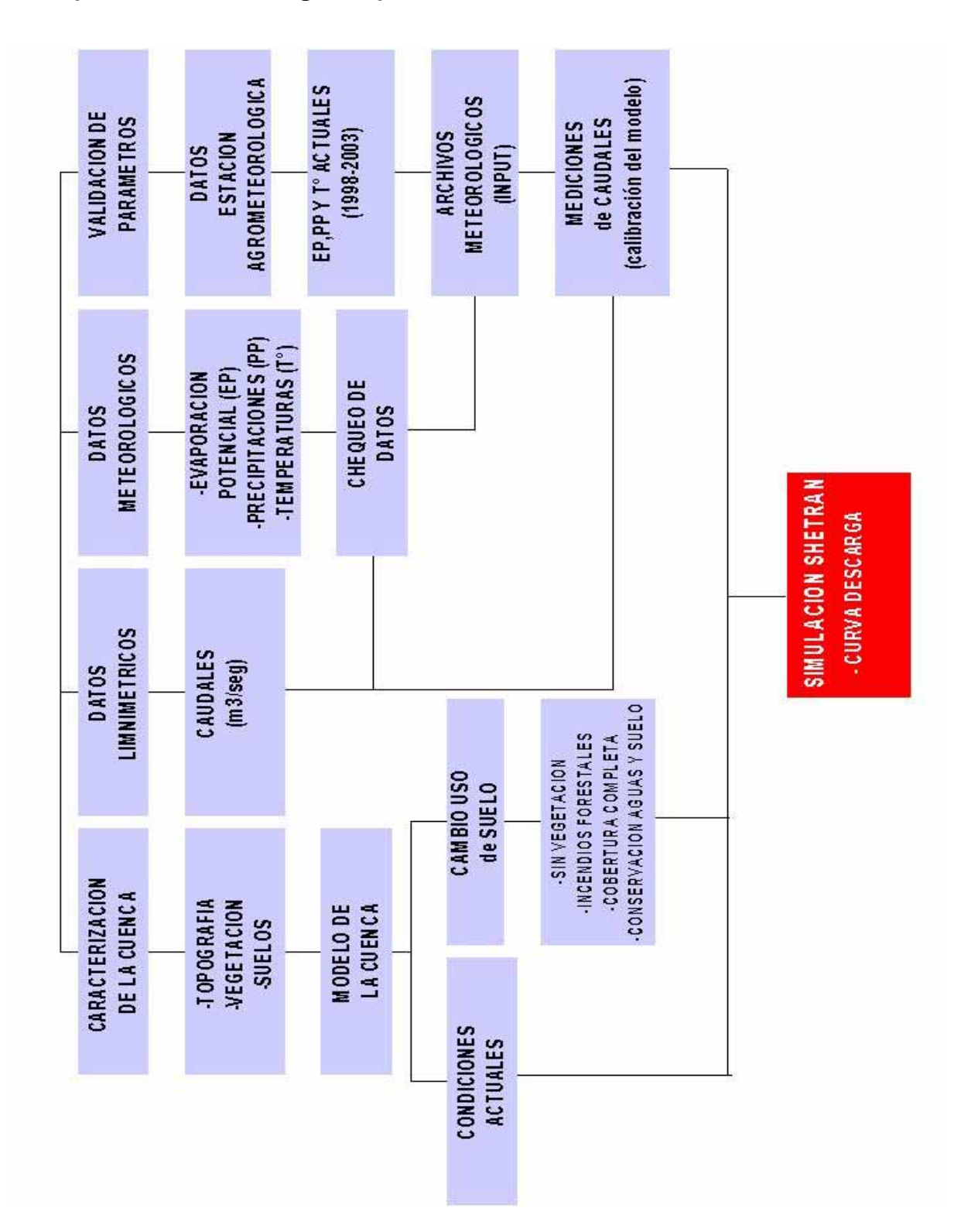

Precipitación media mensual y Temperaturas medias mensuales, en la microcuenca Los Almendros

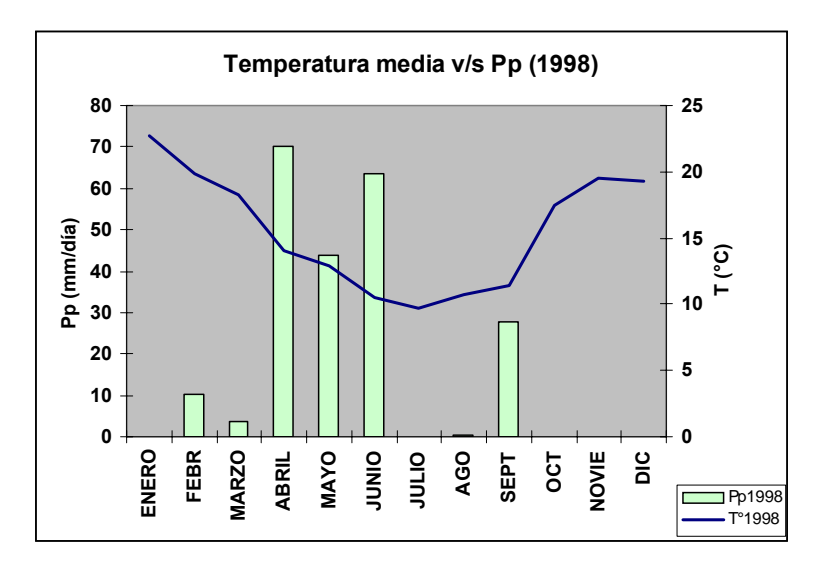

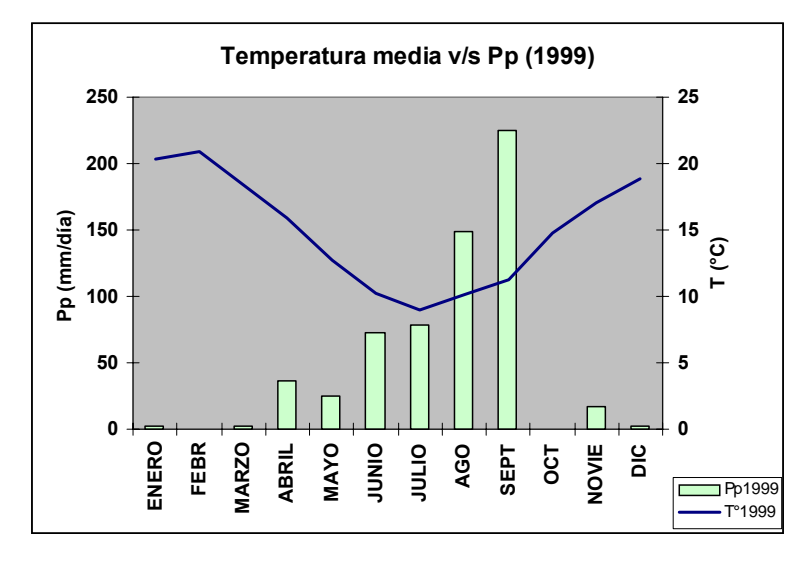

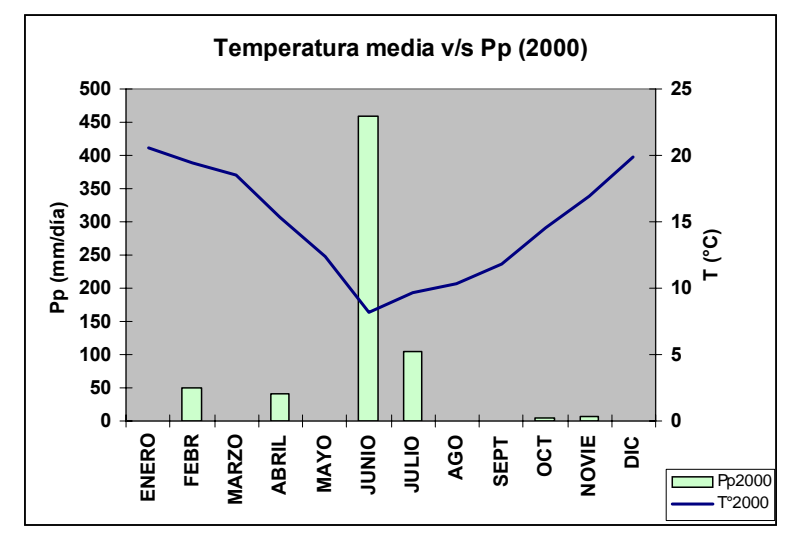

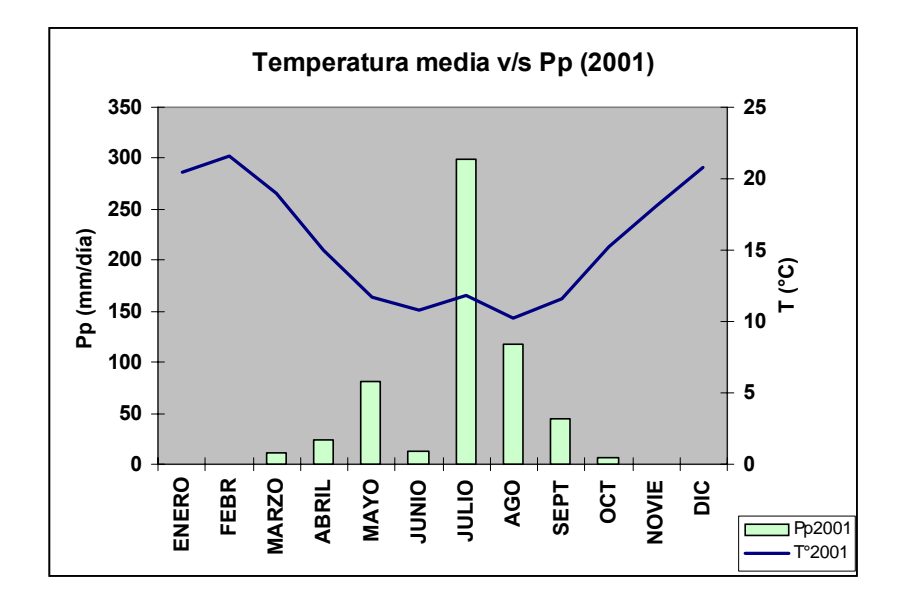

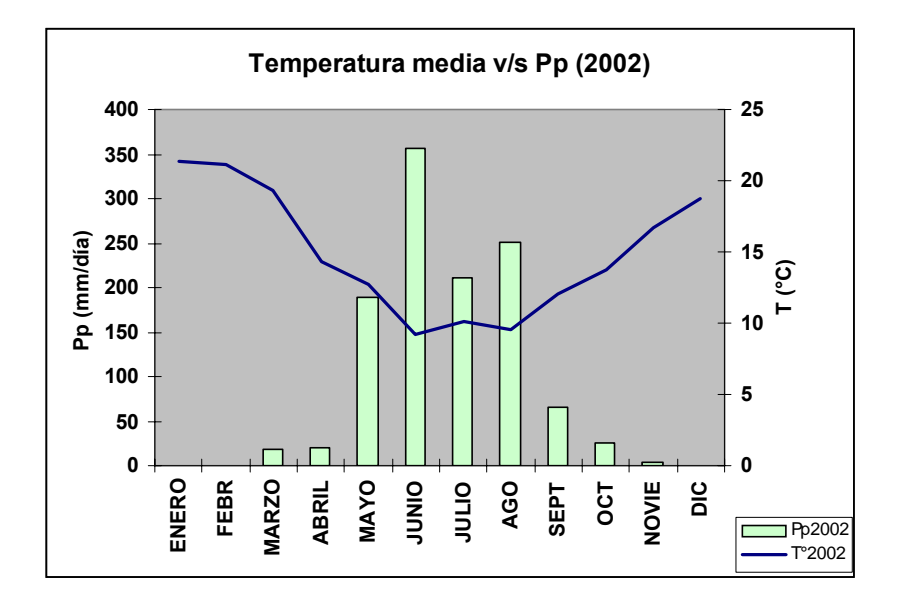

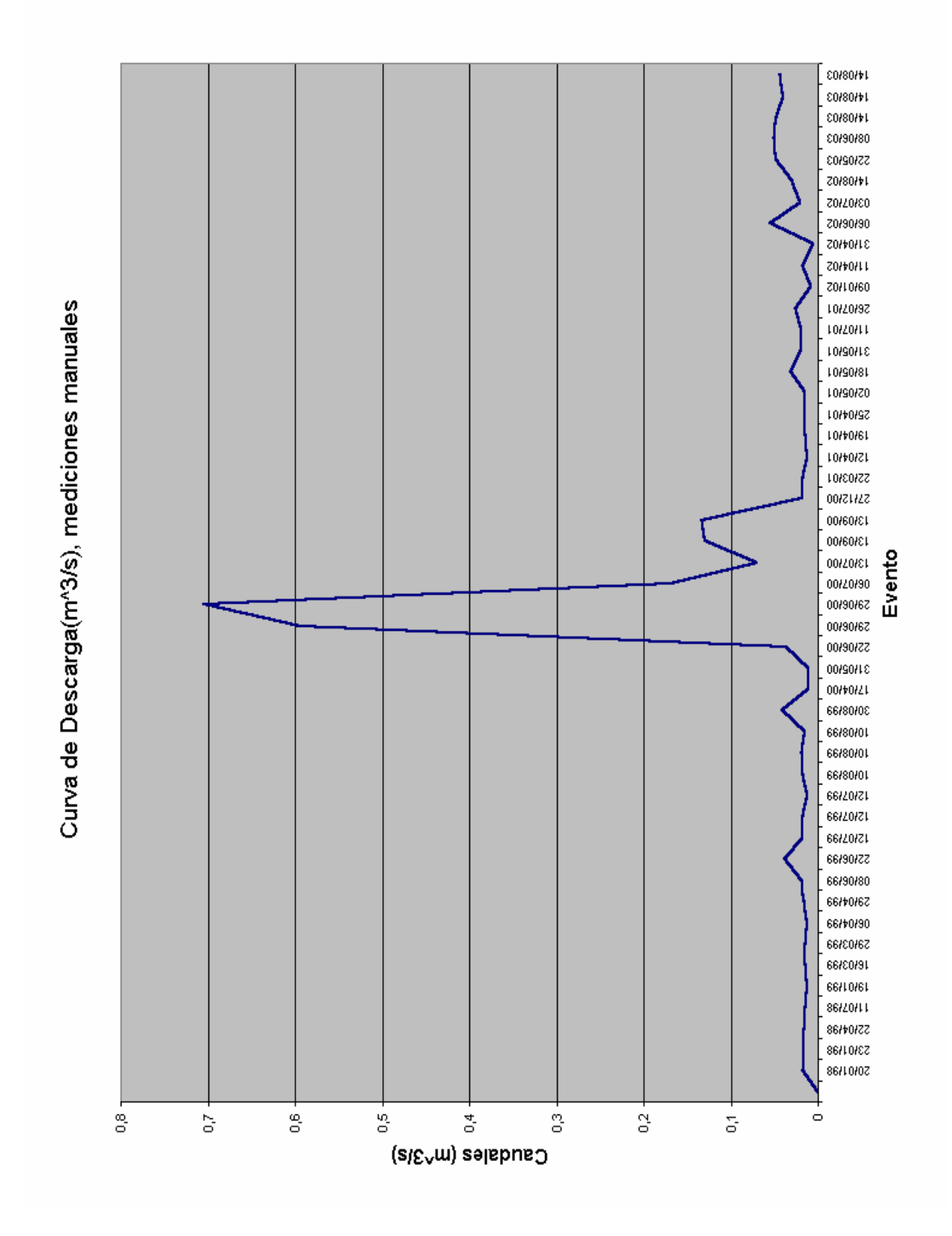

\*\*\*\*\*SHETRAN los Almendros Ariel Villarroel 24/07/2003\*\*\*\*\* :FR02 - DIRECCION DE GRILLAS CUADRADAS EN X,Y 19 45 0 :FR04 - FECHA DE INICIO DE SIMULACION 2003 07 25 1 0 :FR06 -FECHA DE TERMINO DE SIMULACION 2003 09 30 10 0 :FR07a - FECHA DE INICIO DE SIMULACION TRANSPORTE DE SEDIMENTOS 2003 07 25 1 0 :FR07c - FECHA DE INICIO DE SIMULACION TRANSPORTE DE CONTAMINANTES 2003 09 25 1 0 :FR08 - ESPACIAMIENTO DE GRILLA EN DIRECCION X 100.00 100.00 100.00 100.00 100.00 100.00 100.00 100.00 100.00 100.00 100.00 100.00 100.00 100.00 100.00 100.00 100.00 100.00 :FR10 - ESPACIAMIENTO DE GRILLA EN DIRECCION Y 100.00 100.00 :FR12 - IMPRESION DE PARAMETROS DE CONTROL 99999. 2 T F F T 0.0 :FR20 - BASIC TIMESTEP DATA 1.00 0.15 100.00 0.50 T :FR22 - IMPRESION DE PARAMETROS DE CONTROLS F F F F F F F F F F :FR24 - COMPONENT EXECUTION CONTROL PARAMETERS F F F F :FR26 - HOTSTART PARAMETERS F F 0.001000.00 :FR28 - NO. DE MET./LLUVIA ESTACION, VEG./TIPOS DE SUELOS Y CATEGORIAS 1 1 6 3 3 :FR30 - RIVER LINING PARAMETERS F 0.00 0.00 F :FR32 - VALORES POR DEFECTO DE MET,LLUVIA,TIPOS DE VEG. Y CATEGORIAS DE SUELOS 1 1 0 0 :FR34 - DEFINICION DE GRILLA COMPUTACIONAL 45 0000000000000000000 44 0011000000000000000 43 0011100000000000000 42 0011110000000000000 41 0011110000000000000 40 0011111000000000000 39 0011111000000000000 38 0011111100000000000 37 0011111110000000000 36 0011111110000000000 35 0011111111000000000 34 0011111111000000000 33 0111111111100000000 32 0111111111100000000 31 0111111111110000000

 20 II......R.......IIII 19 II......R.......IIII 18 III.....R........III 17 III......R.......III 16 IIII......R......III 15 IIII.......R.....III 14 IIIII......R......II 13 IIIII.....R.......II 12 IIIII.....R.......II 11 IIIII.....R......III 10 IIIIII....R......III 9 IIIIII.....R.....III 8 IIIIIII....R.....III 7 IIIIIII....R.....III 6 IIIIIII.........IIII 5 IIIIIIII.......IIIII 4 IIIIIIIII.....IIIIII 3 IIIIIIIIII....IIIIII  $2$ IIIIIIIIIIIIII..IIIIIIII 1 IIIIIIIIIIIIIIIIIIII :FR35c - NORTE-A-SUR CODIGOS 46 IIIIIIIIIIIIIIIIIII 45 IIIWIIIIIIIIIIIIIIIII 44 II..IIIIIIIIIIIIIII 43 II.RRIIIIIIIIIIIIII 42 II....IIIIIIIIIIIII 41 II....IIIIIIIIIIIII 40 II.....IIIIIIIIIIII **39 II.....IIIIIIIIIIIII**  38 II......IIIIIIIIIII 37 II..RR...IIIIIIIIII 36 II.......IIIIIIIIII 35 II...RR...IIIIIIIII 34 II........IIIIIIIII 33 I..........IIIIIIII 32 I..........IIIIIIII 31 I...........IIIIIII 30 I............IIIIII 29 I.....RR.....IIIIII 28 I............IIIIII 27 I............IIIIII 26 I............IIIIII 25 I.............IIIII 24 I......RR......IIII 23 I..............IIII 22 II.............IIII 21 II..............III 20 II..............III 19 II..............III 18 III.....RR.......II 17 III......RR......II 16 IIII......RR.....II 15 IIII.............II 14 IIIII.............I 13 IIIII.....RR......I 12 IIIII.............I

 11 IIIII.....RR.....II 10 IIIIII...........II 9 IIIIII...........II 8 IIIIIII..........II 7 IIIIIII..........II 6 IIIIIII.........III 5 IIIIIIII.......IIII 4 IIIIIIIII.....IIIII 3 IIIIIIIIII....IIIII 2 IIIIIIIIIIII..IIIIII  $1$ IIIIIIIIIIIIIIIIIIIIII

:FR37 - ELEVACION TOPOGRAFICA

 0.00 0.00 0.00 0.00 0.00 0.00 0.00 0.00 0.00 0.00 0.00 0.00 0.00 0.00 0.00 0.00 0.00 0.00 0.00

44

45

 0.00 0.00 866.01 867.03 0.00 0.00 0.00 0.00 0.00 0.00 0.00 0.00 0.00 0.00 0.00 0.00 0.00 0.00 0.00 43 0.00 0.00 888.40 883.33 887.08 0.00 0.00 0.00 0.00 0.00 0.00 0.00 0.00 0.00 0.00 0.00 0.00 0.00 0.00 42 0.00 0.00 929.55 900.00 900.00 911.50 0.00 0.00 0.00 0.00 0.00 0.00 0.00 0.00 0.00 0.00 0.00 0.00 0.00 41 0.00 0.00 960.83 903.77 908.59 941.71 0.00 0.00 0.00 0.00 0.00 0.00 0.00 0.00 0.00 0.00 0.00 0.00 0.00 40 0.00 0.00 977.31 938.85 923.87 950.00 950.23 0.00 0.00 0.00 0.00 0.00 0.00 0.00 0.00 0.00 0.00 0.00 0.00 39 0.00 0.00 989.76 955.41 938.01 950.00 975.96 0.00 0.00 0.00 0.00 0.00 0.00 0.00 0.00 0.00 0.00 0.00 0.00 38 0.00 0.001012.60 969.97 951.94 947.23 977.41 990.66 0.00 0.00 0.00 0.00 0.00 0.00 0.00 0.00 0.00 0.00 0.00 37 0.00 0.001020.67 998.47 978.41 957.11 981.481011.121066.56 0.00 0.00 0.00 0.00 0.00 0.00 0.00 0.00 0.00 0.00 36 0.00 0.001058.831037.831017.02 998.62 998.801025.561031.08 0.00 0.00 0.00 0.00 0.00 0.00 0.00 0.00 0.00 0.00 35 0.00 0.001078.161065.751050.07 999.27 997.491043.211046.661105.00 0.00 0.00 0.00 0.00 0.00 0.00 0.00 0.00 0.00 34 0.00 0.001097.141088.411054.79 996.821025.341066.761088.911102.91 0.00 0.00 0.00 0.00 0.00 0.00 0.00 0.00 0.00 33 0.001122.681116.341104.061078.001042.911004.871060.331105.441143.481183.71 0.00 0.00 0.00 0.00 0.00 0.00 0.00 0.00 32

 0.001146.151134.411100.581076.131041.271041.831093.991149.231169.841206.05 0.00 0.00 0.00 0.00 0.00 0.00 0.00 0.00 31 0.001159.761151.351123.031098.261069.371042.401087.921162.491197.341234.891273.97 0.00 0.00 0.00 0.00 0.00 0.00 0.00 30 0.001189.211167.891150.971140.281099.091045.421085.081163.251211.771253.711279.491345.08 0.00 0.00 0.00 0.00 0.00 0.00 29 0.001230.451228.161198.211170.521123.521062.481081.281132.821182.331231.031268.531330.90 0.00 0.00 0.00 0.00 0.00 0.00 28 0.001275.311249.901218.111178.681120.251106.761098.111107.291170.211203.681271.321318.97 0.00 0.00 0.00 0.00 0.00 0.00 27 0.001312.041267.161221.081186.341151.961137.901121.691149.621154.981194.251266.801307.04 0.00 0.00 0.00 0.00 0.00 0.00 26 0.001336.981294.631245.591208.641180.011162.661133.111154.801176.461189.261237.481287.58 0.00 0.00 0.00 0.00 0.00 0.00 25 0.001323.791283.941237.651206.701208.941178.661145.811157.081187.811209.731239.221278.331343.65 0.00 0.00 0.00 0.00 0.00 24 0.001329.831299.951245.921237.101238.491221.701182.491159.791184.851205.301242.181297.861349.80 1427.98 0.00 0.00 0.00 0.00 23 0.001342.471298.811252.211277.651268.411246.761207.121179.021196.461227.211275.311319.051364.67 1403.57 0.00 0.00 0.00 0.00 22 0.00 0.001336.271336.731321.691299.811264.071236.601195.151212.871238.081282.251325.381373.281411.22 0.00 0.00 0.00 0.00 21 0.00 0.001380.431377.581354.051327.121297.851269.211201.211231.241271.831311.541354.091403.321435.45 1477.07 0.00 0.00 0.00 20 0.00 0.001417.291404.091379.051349.371322.201285.491228.821243.841286.821324.951366.111407.031456.71 1482.80 0.00 0.00 0.00 19 0.00 0.001456.881444.281417.791388.231352.341315.081249.621244.271294.221329.891368.591410.741464.19 1505.69 0.00 0.00 0.00 18 0.00 0.00 0.001498.921478.661429.351388.131345.181305.401270.441291.921328.141367.271414.451469.801515.23 1527.39 0.00 0.00 17 0.00 0.00 0.001532.821514.061462.181423.131381.031339.941305.721290.891330.651372.431421.111480.971521.96 1555.00 0.00 0.00

 16 0.00 0.00 0.00 0.001552.481504.851474.601408.551373.471342.101324.171339.061391.771441.071513.431565.951601.15 0.00 0.00 15 0.00 0.00 0.00 0.001589.291556.081509.951457.471412.251383.801357.171346.091413.881472.371530.521599.541644.42 0.00 0.00 14 0.00 0.00 0.00 0.00 0.001596.771559.671500.281453.541426.171391.081379.141446.861489.271570.521622.011669.031697.00 0.00 13 0.00 0.00 0.00 0.00 0.001634.481592.331563.271508.541471.951419.381416.671475.031529.761590.611646.711717.911750.00 0.00 12 0.00 0.00 0.00 0.00 0.001673.951640.301596.301563.881503.821466.371480.031524.151564.041611.691670.071740.801776.09 0.00 11 0.00 0.00 0.00 0.00 0.001713.721672.841631.651593.931546.501509.221519.481554.281587.821648.591713.211761.79 0.00 0.00 10 0.00 0.00 0.00 0.00 0.00 0.001723.221657.271616.001578.621542.471545.491588.041630.201688.181740.271793.88 0.00 0.00 9 0.00 0.00 0.00 0.00 0.00 0.001747.041718.461661.061627.321595.351595.171633.231679.651719.491763.341827.54 0.00 0.00 8 0.00 0.00 0.00 0.00 0.00 0.00 0.001773.781711.221675.411657.291649.241705.001731.441771.661817.771861.44 0.00 0.00 7 0.00 0.00 0.00 0.00 0.00 0.00 0.001821.021763.221738.301726.781753.561773.981796.171831.911866.381895.34 0.00 0.00 6 0.00 0.00 0.00 0.00 0.00 0.00 0.001919.291872.181825.481823.501838.391855.131869.141916.491941.20 0.00 0.00 0.00 5 0.00 0.00 0.00 0.00 0.00 0.00 0.00 0.001964.531919.731902.201898.051919.141956.082004.89 0.00 0.00 0.00 0.00 4 0.00 0.00 0.00 0.00 0.00 0.00 0.00 0.00 0.002029.502003.281994.421988.582005.29 0.00 0.00 0.00 0.00 0.00 3 0.00 0.00 0.00 0.00 0.00 0.00 0.00 0.00 0.00 0.002101.992078.482077.732080.99 0.00 0.00 0.00 0.00 0.00  $\mathcal{D}$  0.00 0.00 0.00 0.00 0.00 0.00 0.00 0.00 0.00 0.00 0.002176.212173.02 0.00 0.00 0.00 0.00 0.00 0.00 1 0.00 0.00 0.00 0.00 0.00 0.00 0.00 0.00 0.00 0.00 0.00 0.00 0.00 0.00 0.00 0.00 0.00 0.00 0.00

:FR49: Vegetacion Rio Clarillo segun Catastro y Evaluacion de Recursos Vegetacionales Nativos de Chile(CONAF-CONAMA,1995): 1 Matorral arborescente abierto. 2 Matorral arborescente semidenso. 3 Matorral abierto. 4 Renoval semidenso. 5 Renoval denso. 6 Afloramientos rocosos.

- -1 1 1 1.15
- -2 1 2 0.75 -3 1 3 0.30 E
	-
- :ET1 PRINT CONTROLS FOR ET COMPONENT : BMETP, BINETP SHETRAN test
- T T T
- :ET3 TIMESTEP FOR INPUT OF METEOROLOGICAL DATA IN HOURS
- 1.0
- :ET5 MEASPE =0 SI POTENCIAL EVAPORACION NO MEDIDA Y =1 SI ES MEDIDA 1
- :ET7 Tipo Vegetacional 1--- renoval denso
	- F 0.0 0.0 0.0 0.0 0.0 3
	- 7 0.65 0.7.000019 3.7 31 1.5 0.0 0.0
- :ET9 CONTROLS FOR TIME-VARYING ET PARAMETERS FOR RENOVAL DENSO

0 0 0 0

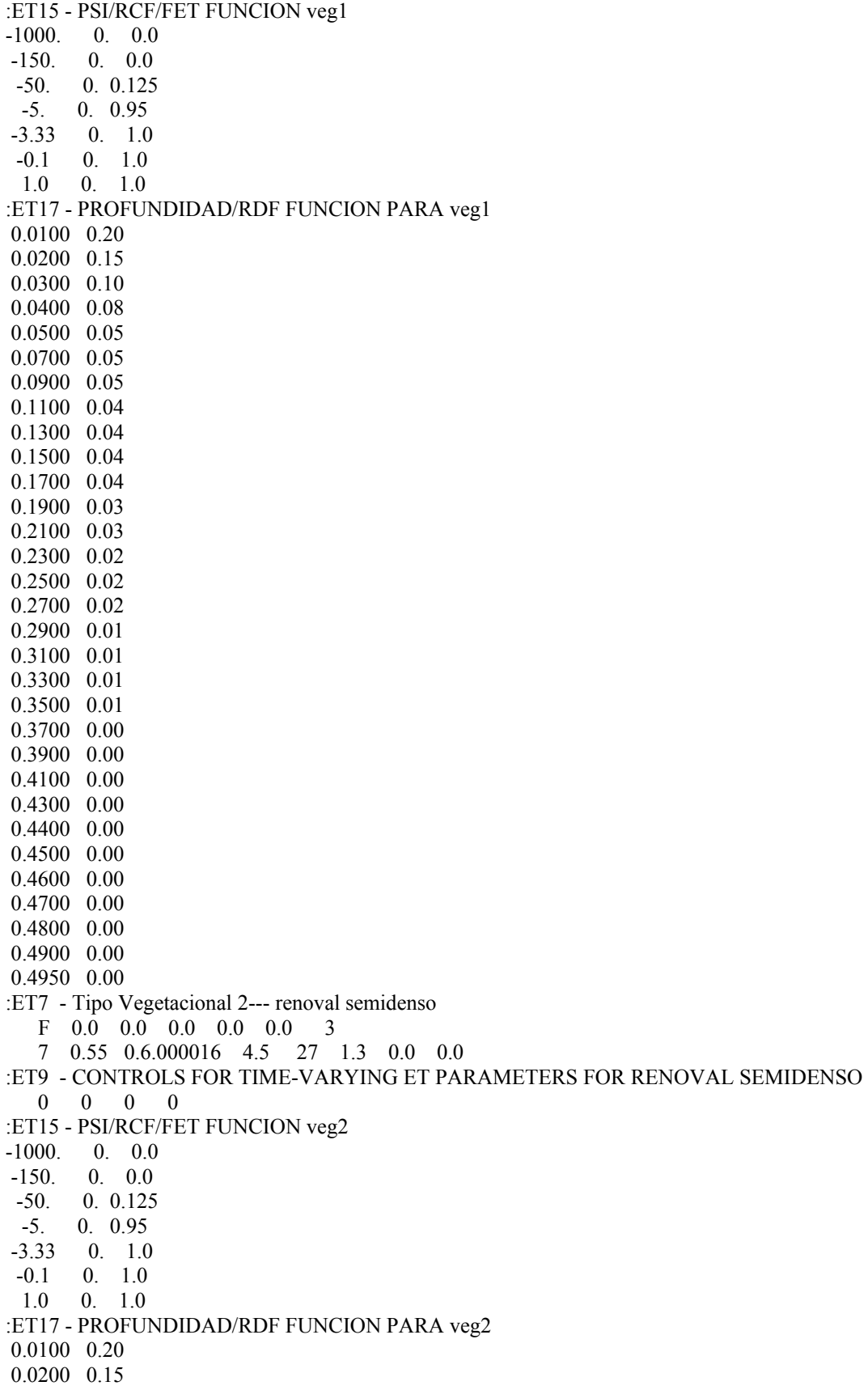

 0.0300 0.10 0.0400 0.09 0.0500 0.06 0.0700 0.06 0.0900 0.05 0.1100 0.04 0.1300 0.04 0.1500 0.04 0.1700 0.03 0.1900 0.03 0.2100 0.02 0.2300 0.02 0.2500 0.02 0.2700 0.01 0.2900 0.01 0.3100 0.01 0.3300 0.01 0.3500 0.01 0.3700 0.00 0.3900 0.00 0.4100 0.00 0.4300 0.00 0.4400 0.00 0.4500 0.00 0.4600 0.00 :ET7 - Tipo Vegetacional 3--- matorral arborescente semidenso F 0.0 0.0 0.0 0.0 0.0 3 7 0.30 0.4.000014 5.1 22 1.0 0.0 0.0 :ET9 - CONTROLS FOR TIME-VARYING ET PARAMETERS FOR MATORRAL ARBORESCENTE **SEMIDENSO**  0 0 0 0 :ET15 - PSI/RCF/FET FUNCION veg3  $-1000.$  0. 0.0 -150. 0. 0.0 -50. 0. 0.125 -5. 0. 0.95 -3.33 0. 1.0  $-0.1$  0. 1.0 1.0 0. 1.0 :ET17 - PROFUNDIDAD/RDF FUNCION PARA veg3 0.0100 0.20 0.0200 0.16 0.0300 0.12 0.0400 0.10 0.0500 0.08 0.0700 0.08 0.0900 0.06 0.1100 0.06 0.1300 0.06 0.1500 0.04 0.1700 0.02 0.1900 0.01 0.2100 0.01 0.2300 0.00 0.2500 0.00 0.2700 0.00

 0.2900 0.00 0.3100 0.00 0.3300 0.00 0.3500 0.00 0.3700 0.00 0.3900 0.00 :ET7 - Tipo Vegetacional 4--- matorral arborescente abierto F 0.0 0.0 0.0 0.0 0.0 3 7 0.25 0.4.000012 4.3 19 1.0 0.0 0.0 :ET9 - CONTROLS FOR TIME-VARYING ET PARAMETERS FOR MATORRAL ARBORESCENTE ABIERTO 0 0 0 0 :ET15 - PSI/RCF/FET FUNCION veg4  $-1000.$  0. 0.0  $-150.$  0. 0.0 -50. 0. 0.105 -5. 0. 0.85 -3.33 0. 1.0  $-0.1$  0. 1.0 1.0 0. 1.0 :ET17 - PROFUNDIDAD/RDF FUNCION PARA veg4 0.0100 0.18 0.0200 0.16 0.0300 0.12 0.0400 0.10 0.0500 0.09 0.0700 0.08 0.0900 0.08 0.1100 0.06 0.1300 0.06 0.1500 0.04 0.1700 0.02 0.1900 0.01 0.2100 0.00 0.2300 0.00 0.2500 0.00 0.2700 0.00 0.2900 0.00 0.3100 0.00 0.3300 0.00 0.3500 0.00 :ET7 - Tipo Vegetacional 5--- matorraL abierto F 0.0 0.0 0.0 0.0 0.0 3 7 0.18 0.3.000011 3.2 14 1.0 0.0 0.0 :ET9 - CONTROLS FOR TIME-VARYING ET PARAMETERS FOR MATORRAL ABIERTO 0 0 0 0 :ET15 - PSI/RCF/FET FUNCION veg5  $-1000.$  0. 0.0 -150. 0. 0.0 -50. 0. 0.95 -5. 0. 0.60 -3.33 0. 0.5  $-0.1$  0. 0.5 1.0 0. 0.5 :ET17 - PROFUNDIDAD/RDF FUNCION PARA veg5 0.0100 0.16

 0.0200 0.14 0.0300 0.14 0.0400 0.12 0.0500 0.10 0.0700 0.09 0.0900 0.08 0.1100 0.08 0.1300 0.06 0.1500 0.02 0.1700 0.01 0.1900 0.00 0.2100 0.00 0.2300 0.00 :ET7 - Tipo vegetacional 6--- afloramientos rocosos F 0.0 0.0 0.0 0.0 0.0 3 7 0.0 1.00.00009 1.0 7 1.0 0.0 0.0 :ET9 - CONTROLS FOR TIME-VARYING ET PARAMETERS FOR CHESNUTS  $0 \t 0 \t 0 \t 0$ :ET15 - PSI/RCF/FET FUNCION veg6  $-1000.$  0. 0.0  $-150.$  0. 0.0 -50. 0. 0.0 -5. 0. 0.05 -3.33 0. 0.1 -0.1 0. 0.1 1.0 0. 0.1 :ET17 - PROFUNDIDAD/RDF FUNCION PARA veg6 0.0100 1.00 0.0200 0.00 0.0300 0.00 0.0400 0.00 0.0500 0.00 0.0700 0.00 0.0900 0.00 :OC1 - SHETRAN LOS ALMENDROS DATOS DEL CANAL: NT, NCATR, KONT, BIOWAT 1 0 1 F :OC2 - TIMESTEPS 1.0 99999. :OC3 - SMIN, CDRS, TDC, TFC, DET 100. 1.0 0. 99999. 0. :OC20 - CONDICIONES DE BORDE 0 0 0 :OC30 - NUMERO DE SECCIONES DEL CANAL POR DEFECTO 1 :OC32- SECCIONES DEL CANAL POR DEFECTO 3 10.0 0.0 10.0 0.1 10.0 1.00 OC35 - DESCRIPCION DEL CANAL 1 1460.0 0.00 30.0 -1 2 1378.0 0.00 30.0 -1 3 1320.0 0.00 30.0 -1

4 1270.0 0.00 30.0 -1

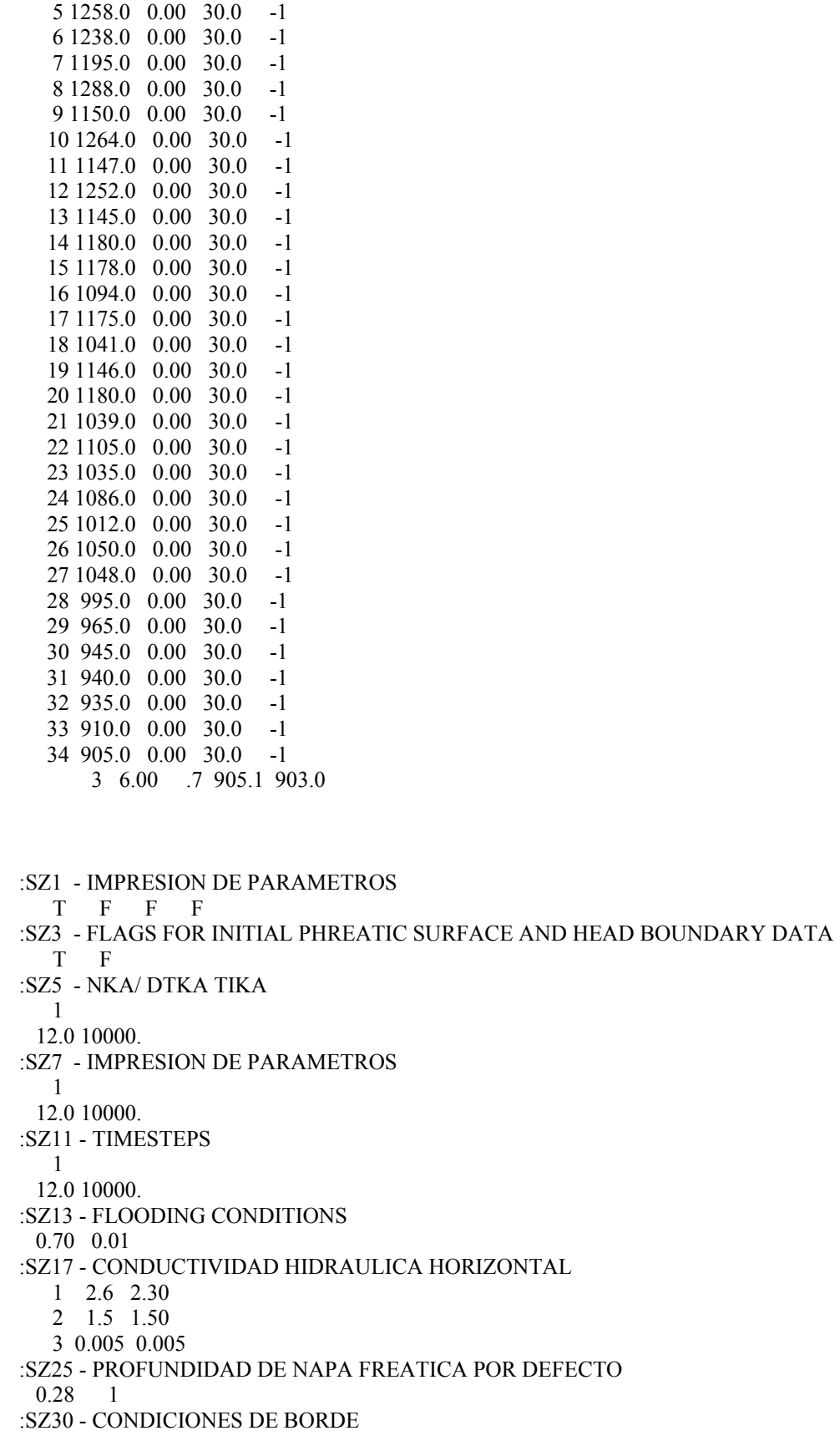

0 0 0 0

:UZ1 - UZ PARAMETROS DE IMPRESION BUZ1-3,BINUZP,BEWPR,BSPLPR LOS ALMENDROS F F F T F F :UZ3 - PRINT CONTROLS FOR UZ/ET COMPUTATIONS (MAXER1, MAXER2) 50 50 :UZ5 - PRINT CONTROLS FOR UZ/ET COMPUTATIONS (DNPRUZ)  $\Omega$ :UZ8 - PARAMETRO - LL,NITER,TOL,EPSTOL 32 10 0.01 0.005 :UZ10 - TIMESTEP AND CORRESPONDING SPAN FOR UZ COMPONENT 1 1.00 99999. :UZ12a - UZ PARAMETER FLAG F :UZ13 - Tipo de Suelo 1 R.N. Clarillo :UZ14 - THSAT EFFSAT THFC PSIFC THWILT THRES KSAT EXPO 0.370 0.37 0.35 -3.33 0.100 0.075 1.467 1.99E-2 1.793 :UZ13 - Tipo de Suelo 2 R.N. Clarillo :UZ14 - THSAT EFFSAT THFC PSIFC THWILT THRES KSAT EXPO 0.370 0.37 0.35 -3.33 0.100 0.075 1.467 1.99E-2 1.793 :UZ13 - Tipo de Suelo 3 R.N. Clarillo :UZ14 - THSAT EFFSAT THFC PSIFC THWILT THRES KSAT EXPO 0.1000 .1000 .090 -3.33 .012 0.010 0.005 1.99E-2 1.793 :UZ20 - UZ NODO DE SEPARACION (0.5m PROFUNDIDAD DEL SUELO (veg1)) 0.0100 0.0100 0.0100 0.0100 0.0100 0.0200 0.0200 0.0200 0.0200 0.0200 0.0200 0.0200 0.0200 0.0200 0.0200 0.0200 0.0200 0.0200 0.0200 0.0200 0.0200 0.0200 0.0200 0.0200 0.0100 0.0100 0.0100 0.0100 0.0100 0.0100 0.0050 0.0100 :UZ20 - UZ NODO DE SEPARACION (0.5m PROFUNDIDAD DEL SUELO (veg2)) 0.0100 0.0100 0.0100 0.0100 0.0100 0.0200 0.0200 0.0200 0.0200 0.0200 0.0200 0.0200 0.0200 0.0200 0.0200 0.0200 0.0200 0.0200 0.0200 0.0200 0.0200 0.0200 0.0200 0.0200 0.0100 0.0100 0.0100 0.0100 0.0100 0.0100 0.0050 0.0100 :UZ20 - UZ NODO DE SEPARACION (0.5m PROFUNDIDAD DEL SUELO (veg3)) 0.0100 0.0100 0.0100 0.0100 0.0100 0.0200 0.0200 0.0200 0.0200 0.0200 0.0200 0.0200 0.0200 0.0200 0.0200 0.0200 0.0200 0.0200 0.0200 0.0200 0.0200 0.0200 0.0200 0.0200 0.0100 0.0100 0.0100 0.0100 0.0100 0.0100 0.0050 0.0100 :UZ20 - UZ NODO DE SEPARACION (0.5m PROFUNDIDAD DEL SUELO (veg4)) 0.0100 0.0100 0.0100 0.0100 0.0100 0.0200 0.0200 0.0200 0.0200 0.0200 0.0200 0.0200 0.0200 0.0200 0.0200 0.0200 0.0200 0.0200 0.0200 0.0200 0.0200 0.0200 0.0200 0.0200 0.0100 0.0100 0.0100 0.0100 0.0100 0.0100 0.0050 0.0100 :UZ20 - UZ NODO DE SEPARACION (0.4m PROFUNDIDAD DEL SUELO (veg5)) 0.0100 0.0100 0.0100 0.0100 0.0100 0.0200 0.0200 0.0200 0.0200 0.0200 0.0200 0.0200 0.0200 0.0200 0.0200 0.0200 0.0200 0.0200 0.0200 0.0200 0.0200 0.0200 0.0200 0.0200 0.0100 0.0100 0.0100 0.0100 0.0100 0.0100 0.0050 0.0100 :UZ20 - UZ NODO DE SEPARACION (0.3m PROFUNDIDAD DEL SUELO (veg6)) 0.0100 0.0100 0.0100 0.0100 0.0100 0.0100 0.0100 0.0100 0.0100 0.0100

 $0.0100\ 0.0100\ 0.0100\ 0.0100\ 0.0100\ 0.0100\ 0.0100\ 0.0100\ 0.0100\ 0.0100$  0.0100 0.0100 0.0100 0.0100 0.0100 0.0100 0.0100 0.0100 0.0100 0.0050 0.0100 0.0100

:UZ22 - CONTROL BIPROF : TRUE IF READING INITIAL PSI PROFILE F

:UZ30 - COLUMNA REPRESENTATIVA UZ

0 0 0